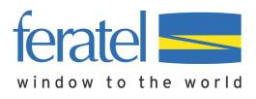

Documentation

# Deskline 3.0 Availability Interfaces

Version: 1.1.10 Changed by: Christoph Ebner Last change: 22 September 2016

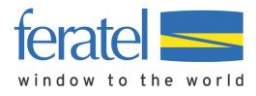

# **DESKLINE 3.0 AVAILABILITY INTERFACES**

# **INDEX**

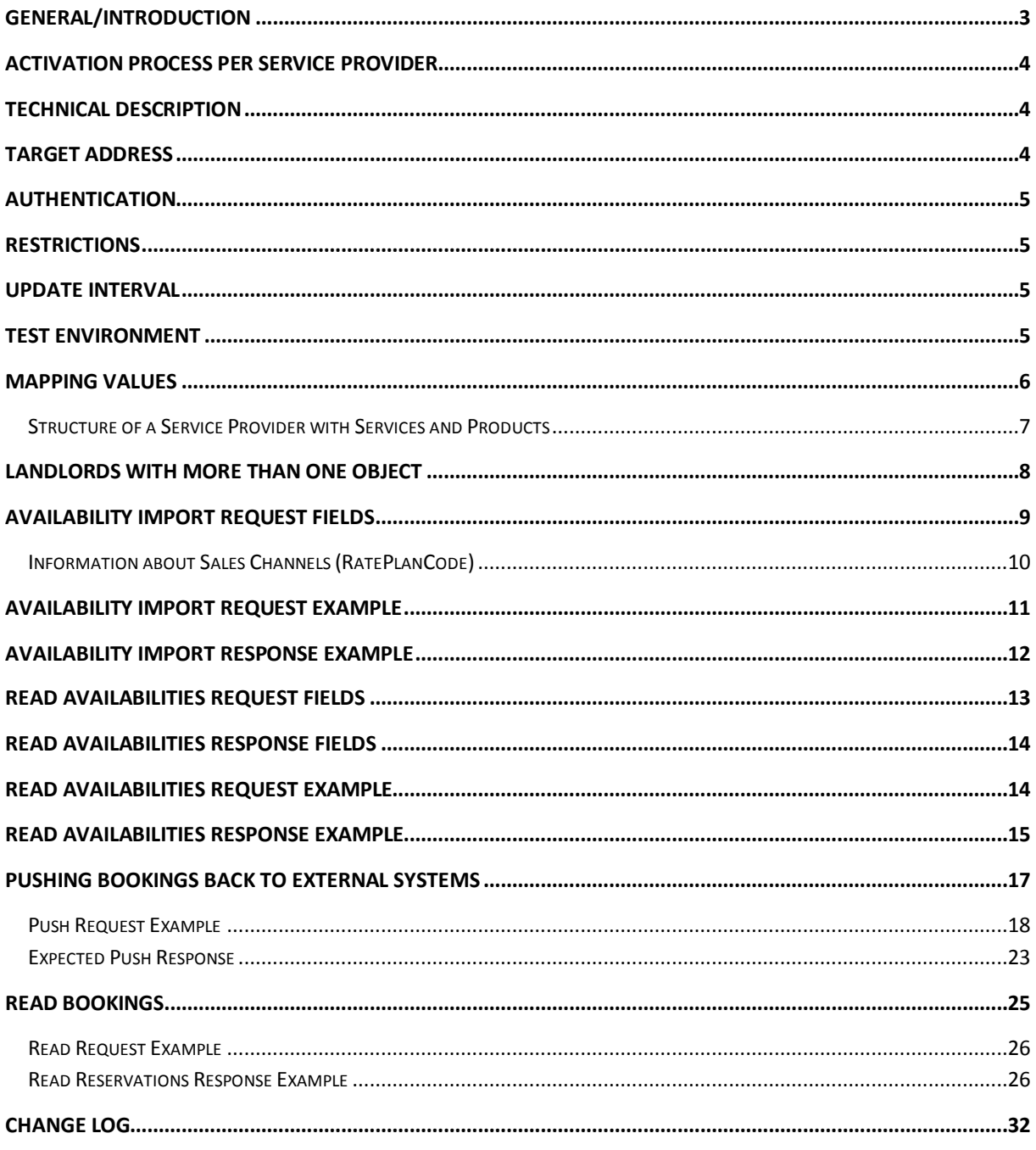

This document was last updated on September 22, 2016.

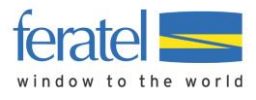

# <span id="page-2-0"></span>GENERAL/INTRODUCTION

The Deskline 3.0 Availability Import is the successor of the Deskline 2.0 Import and is now the new Web Service to save availabilities without a GUI. This documentation should help developers to connect to Deskline 3.0 and provide examples on how to send data. In summary, we changed from using text-files to XML-files based on the Open Travel Alliance format for the function *OTA\_HotelInvCountNotifRQ/RS*.

In addition, we also support **read access** to the availabilities of one hotel based on the *OTA\_HotelInvCountRQ/RS* function. This is used by some companies either as a check if the data is still in sync or to prevent bookings in the external system if the room is no longer available in Deskline.

We are also able to push changes in availabilities in case of bookings or cancellations back to the external system with the *OTA\_HotelResNotifyRQ/RS function*. And we provide the possibility to read reservations with the *OTA\_ReadRQ* and response is *OTA\_HotelResRS*.

**Important**: Interfaces must still be activated per Deskline customer so it's not a given that the availability interfaces will be available immediately for every hotel.

**Important:** As of 2010 feratel customers use both systems: Deskline 2.0 and Deskline 3.0; not every customer will be switching from DL2 to DL3 immediately so both systems will stay on the market for some time longer. It is therefore important to know, that the Deskline 3.0 Availability Import does not work with Deskline 2.0 (and the other way round). When requesting login data for a service provider it is therefore necessary to know the exact address of the hotel so we can send either the DL2 login data or the DL3 login data – given of course that a company supports both systems.

If you have any questions regarding the **D**eskline 3.0 **A**vailability **I**nterfaces please contact:

#### [deskline.interface@feratel.com](mailto:deskline.interface@feratel.com)

feratel media technologies AG Businesscenter Altes Parkhotel Villach Moritschstraße 2/IV A-9500 Villach FN 72841w, LG Innsbruck Phone: +43 4242 216565-0, Fax: +43 4242 216565-65 Internet[: www.feratel.com](http://www.feratel.com/) 

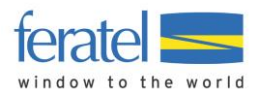

# <span id="page-3-0"></span>ACTIVATION PROCESS PER SERVICE PROVIDER

In order to use the interface, it must be activated for our customer. Our direct customers are not the hotels but the tourism destinations. So it is possible that the interface will not be available everywhere or at least not immediately because it has to be set up for the customer. If the interface is already set up and active only the mapping must be entered in order to be able to use the functionality. In the first step, the mapping will be entered by feratel, so please contac[t servicecenter@feratel.com](mailto:servicecenter@feratel.com) with the details of the service provider (name, full address and contact information) and the suggested mapping for the existing services. If no mapping is sent to us or if the services are not known, we can send a mapping along with the list of services that already exist in Deskline.

Responsible for the different services and products that are assigned to one service provider are the tourist information and the service provider directly. If – for example - services are missing that the service provider wants to use with the availability import they first have to be created, either by the service provider or by the tourist office. Once the services/products are set up the mapping can be assigned.

# <span id="page-3-1"></span>TECHNICAL DESCRIPTION

XML files are the base for the availability import – all mandatory and optional values for requests are passed inside XML files and also the response will be a valid XML file. The format is taken from *OTA\_HotelInvCountNotifRQ/RS* and *OTA\_HotelResNotifRQ/RS* and implements a basic version of these functions. The chapters below will explain which elements and attributes are supported. A comprehensive OTA documentation is available on [www.opentravel.org](http://www.opentravel.org/) and a useful OpenTravel Model Viewer can be found here: [http://adriatic.pilotfish-net.com/ota-modelviewer/.](http://adriatic.pilotfish-net.com/ota-modelviewer/) The web servicesfor availabilities will work with SSL and support HttpSoap and HttpPost.

# <span id="page-3-2"></span>TARGET ADDRESS

The FTP accounts in Deskline 2.0 were given per customer/destination. Now that we do not use the FTP solution anymore we have a central web service for interfaces. Generally the web service will be available on the same URL for all customers. However as it was already the case in the past it could happen that some customers will have the hardware outside our central computer center. So it is better to be prepared and save the target address as a field that can be changed on demand.

- **Import:**
	- o The target address for the live system is <http://interface.deskline.net/OTA/ImportAvailability.asmx>
	- o WSDL[: http://interface.deskline.net/OTA/ImportAvailability.asmx?WSDL](http://interface.deskline.net/OTA/ImportAvailability.asmx?WSDL)
- **Read Availabilities:**
	- o The target address for the live system is <http://interface.deskline.net/OTA/ReadAvailability.asmx>
	- o WSDL[: http://interface.deskline.net/OTA/ReadAvailability.asmx?WSDL](http://interface.deskline.net/OTA/ReadAvailability.asmx?WSDL)
- **Read Reservations:**
	- o The target address for the live system is <http://interface.deskline.net/OTA/ReadReservations.asmx>
	- o WSDL[: http://interface.deskline.net/OTA/ReadReservations.asmx?WSDL](http://interface.deskline.net/OTA/ReadReservations.asmx?WSDL)

#### The target address for the test-environment will be different *(interfacetest.deskline.net)*!

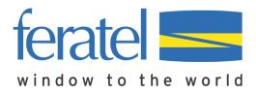

### <span id="page-4-0"></span>AUTHENTICATION

Every software-company will receive a unique code by which they are identified. This code must be transferred inside the OTA attribute AgentDutyCode and must not be visible to the hotels.

## <span id="page-4-1"></span>**RESTRICTIONS**

- We will not import or return availabilities that are more than 800 days in the future.
- It is not possible to change or read availabilities in the past.
- It is not possible to send or read availabilities for more than one hotel at the same time. Each request refers to exactly one HotelCode.

# <span id="page-4-2"></span>UPDATE INTERVAL

To optimize performance only changed availabilities should be sent rather than sending the whole calendar with every update. We reserve the right to limit the amount of daily updates possible in the future if we detect that more than just changed entries are sent or if the read-access is used excessively.

# <span id="page-4-3"></span>TEST ENVIRONMENT

A complete test environment is available and can be set up on demand.

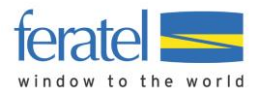

### <span id="page-5-0"></span>MAPPING VALUES

To find the way from one room in the hotel software to a room in Deskline 3.0 we need certain mapping values, namely the hotel code and a room code per service. In Deskline 2.0 we relied on the internal mapping values which sometimes lead to problems. In Deskline 3.0 we add a new layer and rely on mutually agreed mapping values. These values can't be entered by the hotels themselves just yet so in the beginning this will be done by feratel.

#### **The following rules apply to mapping values:**

- Mapping values are needed for the hotel and for every service that should be imported.
	- o Advance Information: there can also be other interfaces that can interact with **products**, not just services (a service in Deskline can consist of one *or several* products). Then these products will also need a distinctive mapping different from the service mapping.
	- o For the push and pull interface of reservations: when sending data to an external system we need to know if the external system expects the service-mapping or the product mapping in our request.
- Mapping values must not exceed 16 characters (OTA restriction).
- Mapping values must not contain special characters, only A-Z and 0-9.
- A mapping value for a hotel can be assigned more than one time per company. So the same company can use "HTLSUN" as mapping value for two different objects. It is not recommended and every hotel should have a unique code but this is sometimes necessary for software companies if one service provider manages multiple objects.
- Mapping values per service must be unique for every Company+HotelCode combination. There can't be two services with the code "SR" inside one hotel code.

#### **A few examples:**

 A new value can be used, perhaps something that shortens the name but is distinctive enough to be the mapping for this hotel:

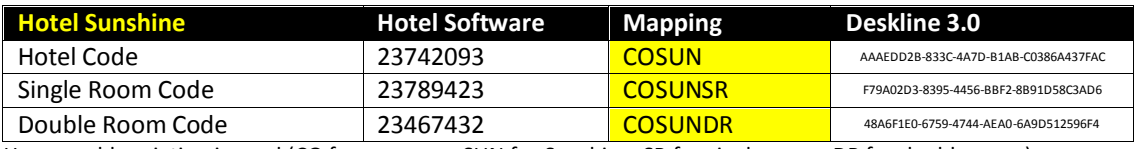

Here an abbreviation is used (CO for company, SUN for Sunshine, SR for single room, DR for double room)

 Existing values of the external software can be used as long as they do not exceed 16 characters (OTA restriction). A hotel code must be assigned either way even if the hotel software has no hotel code on its own.

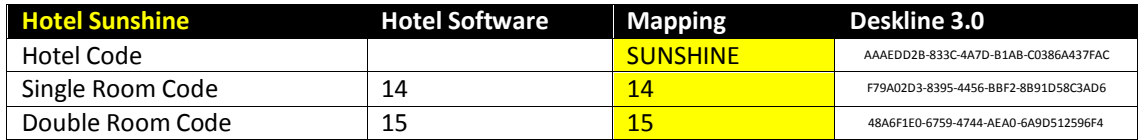

A combination of characters and numbers is possible as the mapping code is a string:

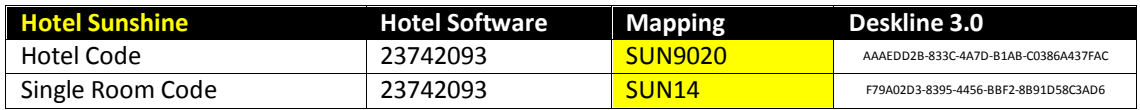

Important: If no mapping is present and active for a hotel and the service for a company, the interfaces will not be accessible.

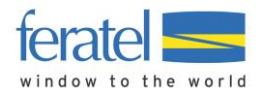

### <span id="page-6-0"></span>STRUCTURE OF A SERVICE PROVIDER WITH SERVICES AND PRODUCTS

A short overview how data regarding a service provider is entered and connected in Deskline 3.0: first, we have the service provider which is for example a hotel:

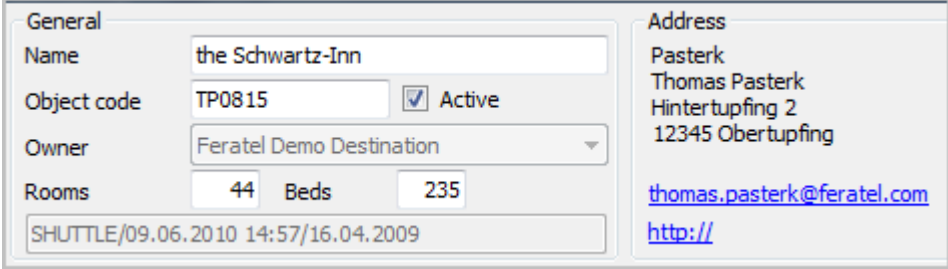

A service provider will have one or more categories, classifications, marketing groups, facilities and so on. Also, there are descriptions, documents, links, etc. - all information regarding the object itself, not about services or products.

Then there can be services for this object:

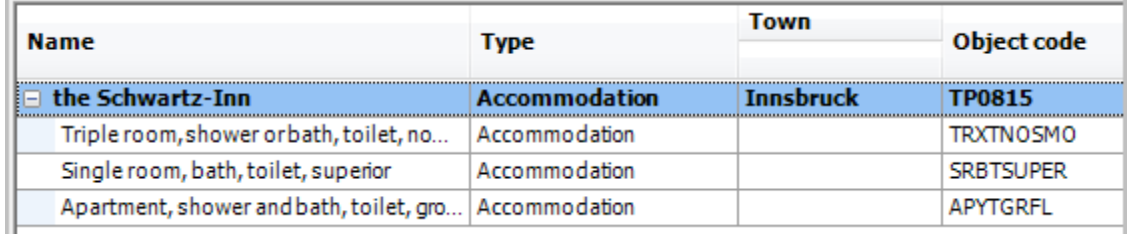

A service can be seen as a summary of physical rooms with the same properties:

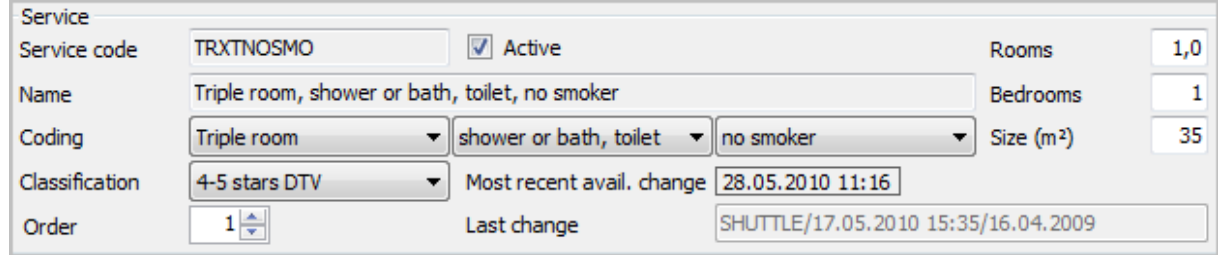

This room can also have descriptions, documents, facilities – and availabilities. For example there can be 10 available rooms of this category on a given day and only 8 on another day or 0 on another day if all rooms of this type are occupied.

Based on one service there can be one or several products. Products are the units that can be booked by a customer. So it is possible to sell a service either as a regular room (triple room with shower or bath in this case) or as a special package or anything else the service provider can create. Restrictions about arrival/departure, min/max length of stay, min/max adults, min/max children and so on - including the prices are all defined on the product level:

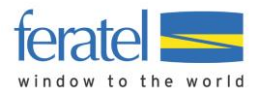

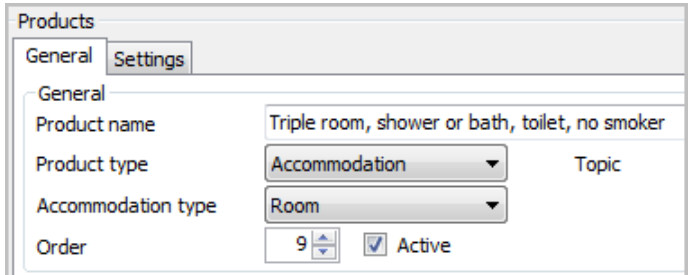

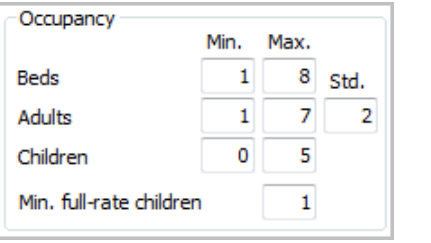

Or:

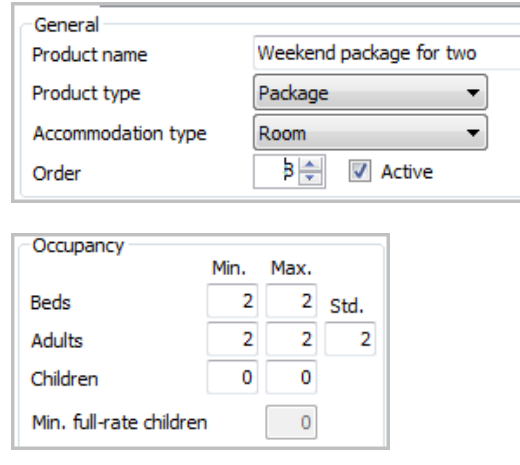

As soon as the service provider changes the availabilities for the service to 5, there are 5 units of the product "Triple room" or 5 units of the product "Weekend package for two" available. As soon as for example one weekend package is booked, the availability will be reduced and there are only 4 units of either product available. This way, a service provider can sell a room in multiple choices for the guest.

**This information is important for the push interface:** We can configure for every company if the service mapping or the product mapping is sent, depending on the needs of the hotel software.

# <span id="page-7-0"></span>LANDLORDS WITH MORE THAN ONE OBJECT

It is sometimes possible that one landlord manages multiple properties in Deskline 3.0, for example Hotel Sunshine **and** Hotel Lakeside with different inventory. In this case we still need the mapping values to be distinct for every object, only the hotel code can be shared.

We still need a hotel code for Hotel Sunshine (e.g. SUNSHINE) and one for Hotel Lakeside (e.g. LAKESIDE) but if it is actually the **same landlord**, then both hotels are allowed to share a HotelCode.

If the hotel software does not actually support multiple properties then we suggest saving two mapping values per room: the hotel code and the room code. This is just a suggestion and has to be considered if you want to support sending availabilities to Deskline 3.0 for more than one service provider.

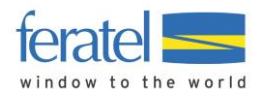

# <span id="page-8-0"></span>AVAILABILITY IMPORT REQUEST FIELDS

- **Import:**
	- o The target address for the live system is

<http://interface.deskline.net/OTA/ImportAvailability.asmx>

o WSDL[: http://interface.deskline.net/OTA/ImportAvailability.asmx?WSDL](http://interface.deskline.net/OTA/ImportAvailability.asmx?WSDL)

The target address for the test-environment will be different *(interfacetest.deskline.net)*!

The OTA implementation looks like this:

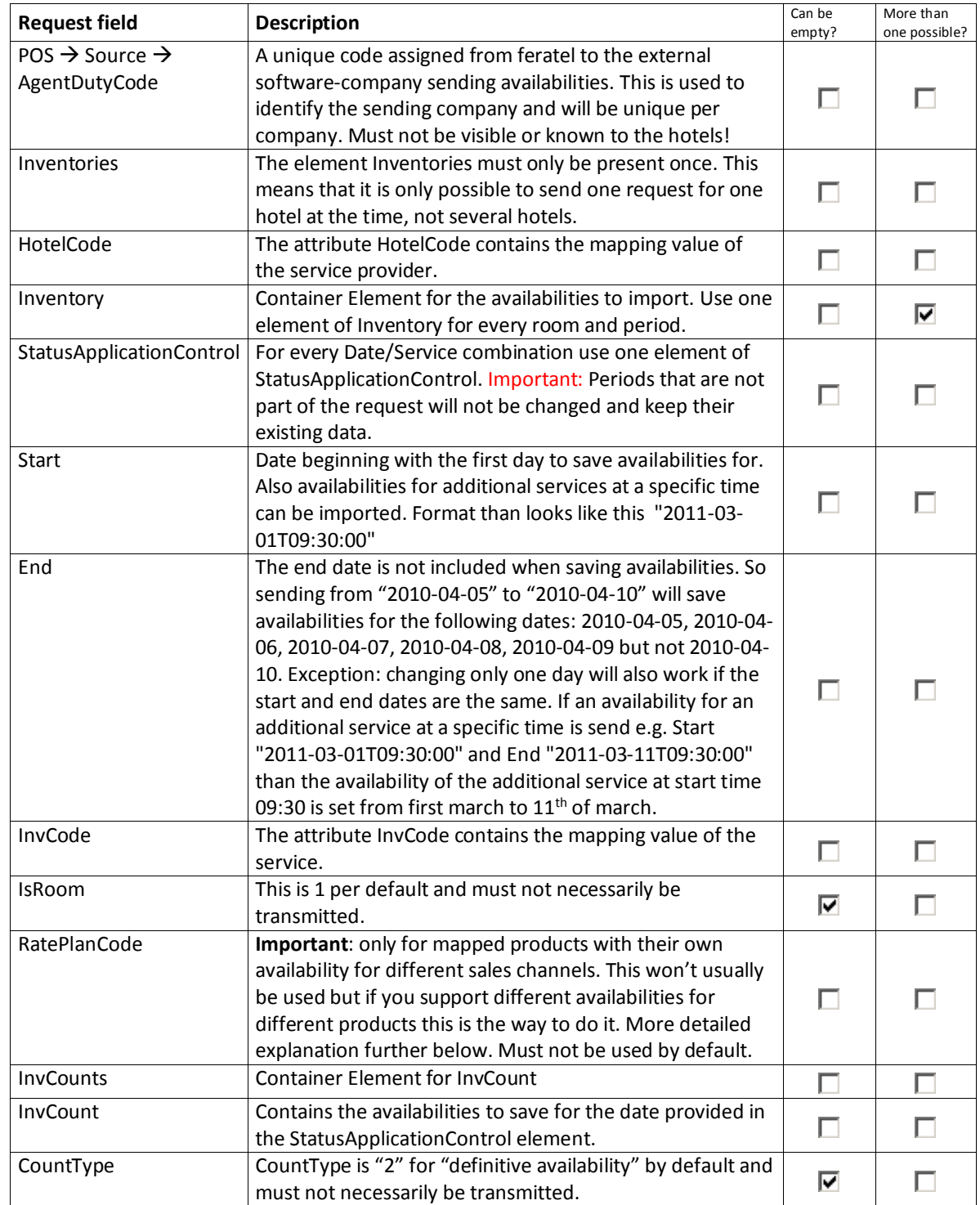

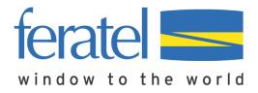

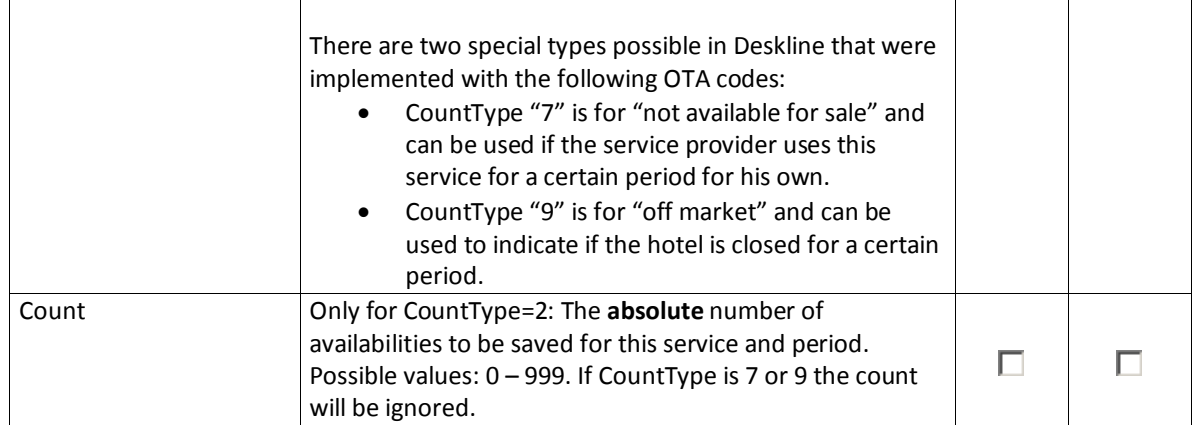

Note: There is no obligation to use CountType 7 and 9 if a service is not available, it just helps the tourist information to be able to tell the difference between being booked out, using rooms for own purposes or if the hotel is closed in general. Of course you can still send *CountType=2* and *Count=0* if such a difference is not supported.

### <span id="page-9-0"></span>INFORMATION ABOUT SALES CHANNELS (RATEPLANCODE)

Usually, availabilities are stored on the service level. However, a tourism destination can create any number of additional sales channels they need for their use. In most cases the availabilities are shared throughout the sales channels but for some marketing activities they can have their own availabilities for certain products. This would look like this in Deskline 3.0:

#### Most cases:

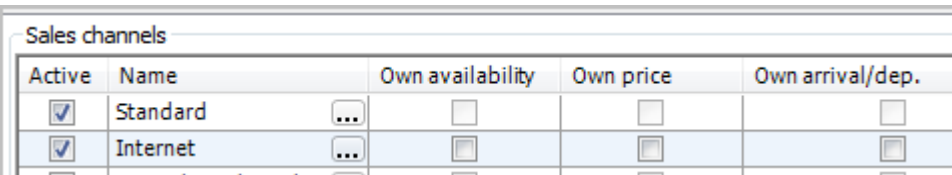

Settings for a fictional channel "Bike Week" with own availabilities for a product:

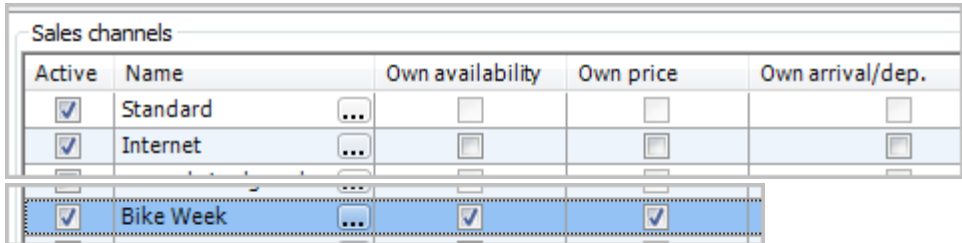

This means, that - for example – for the  $31<sup>st</sup>$  of January 2011 there can be two different availabilities for one product: for the Standard/Internet sales channel the service can have the value "0" (not available) and for the "Bike Week" there can be a value of "1" (available). The tourism destination decides on the usage of these sales channels, there can be links on the homepage or they can be used solely for the back office (Deskline 3.0 ExpertClient).

The consequence of using Sales Channels is, that there is another mapping layer, namely the products. This mapping layer is also used for the price import.

### **DESKLINE 3.0 AVAILABILITY INTERFACES** |

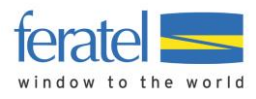

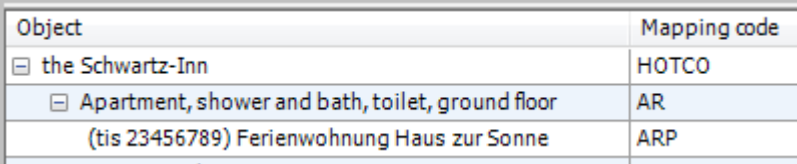

As soon as the attribute RatePlanCode is used, the import will automatically assume that the mapping code relates to a product and will try to find the right connection. The import will only work if the mapping is found, if the product is assigned to the sales channel in question and if the checkbox "Own availability" is checked.

If the hotelsoftware does not support this mapping layer the hotel can only create the regular availabilities that are shared throughout all products.

### <span id="page-10-0"></span>AVAILABILITY IMPORT REQUEST EXAMPLE

One hotel, two services:

```
<OTA_HotelInvCountNotifRQ xmlns="http://www.opentravel.org/OTA/2003/05"
TimeStamp="2009-12-07T15:25:16" Target="Production" Version="1.0" PrimaryLangID="en">
<POS>
        <Source AgentDutyCode="a1b2c3d4e5" />
</POS>
<Inventories HotelCode="FR94393" >
       <Inventory>
               <StatusApplicationControl Start="2009-12-20" End="2010-01-01"
InvCode="FRTL257" IsRoom="1" />
               <InvCounts>
                        <InvCount CountType="2" Count="0" />
               </InvCounts>
       </Inventory>
       <Inventory>
                <StatusApplicationControl Start="2010-01-01" End="2010-12-31"
InvCode="FRTL257" IsRoom="1" />
               <InvCounts>
                        <InvCount CountType="2" Count="10" />
               </InvCounts>
        </Inventory>
       <Inventory>
                <StatusApplicationControl Start="2010-05-07" End="2010-08-12"
InvCode="FRTL945" IsRoom="1" />
               <InvCounts>
                        <InvCount CountType="2" Count="2" />
               </InvCounts>
       </Inventory>
</Inventories> 
</OTA_HotelInvCountNotifRQ>
```
One service provider, one additional services at 09:30:00:

<OTA\_HotelInvCountNotifRQ xmlns="http://www.opentravel.org/OTA/2003/05" TimeStamp="1980-01-01T15:25:16" Target="Production" Version="1.0" PrimaryLangID="en"> <POS>

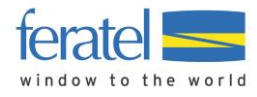

 <Source AgentDutyCode="FERATEL" /> </POS> <Inventories HotelCode="SPTEST"> <Inventory> <StatusApplicationControl Start="2011-03-01T09:30:00" End="2011-03-08T09:30:00" InvCode="SPTESTAS" IsRoom="1" /> <InvCounts> <InvCount CountType="2" Count="44" /> </InvCounts> </Inventory> </Inventories> </OTA\_HotelInvCountNotifRQ>

### <span id="page-11-0"></span>AVAILABILITY IMPORT RESPONSE EXAMPLE

Import successful:

<?xml version="1.0" encoding="UTF-8" ?> <OTA\_HotelInvCountNotifRS xmlns="http://www.opentravel.org/OTA/2003/05" xmlns:xsi="http://www.w3.org/2001/XMLSchema-instance" xsi:schemaLocation="http://www.opentravel.org/OTA/2003/05 OTA\_HotelInvCountNotifRS.xsd" Version="1.000"> **<Success />** </OTA\_HotelInvCountNotifRS>

If the XML is not valid and can't be processed:

<?xml version="1.0" encoding="UTF-8" ?> <OTA\_HotelInvCountNotifRS xmlns="http://www.opentravel.org/OTA/2003/05" xmlns:xsi="http://www.w3.org/2001/XMLSchema-instance" xsi:schemaLocation="http://www.opentravel.org/OTA/2003/05 OTA\_HotelInvCountNotifRS.xsd" Version="1.000"> <Errors> <Error Type="10" Language="en" Code="321" >Required field missing.<Errors> </Errors> </OTA\_HotelInvCountNotifRS>

Other problems that do not immediately stop the interface from processing the request will result in warnings (**<Errors>** will become **<Warnings>**) according to the OTA Error Type List:

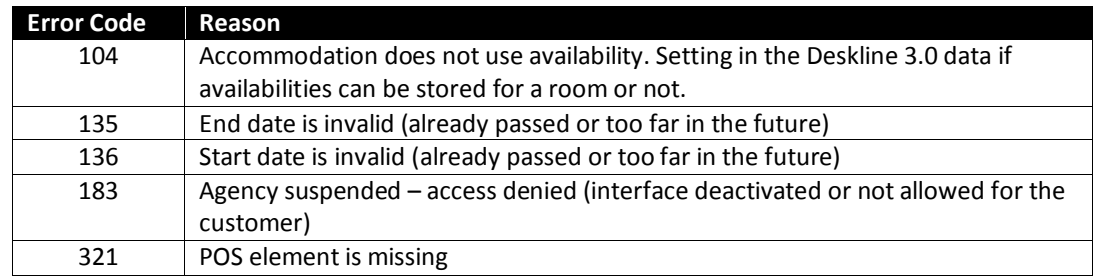

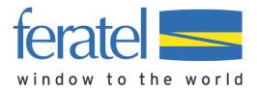

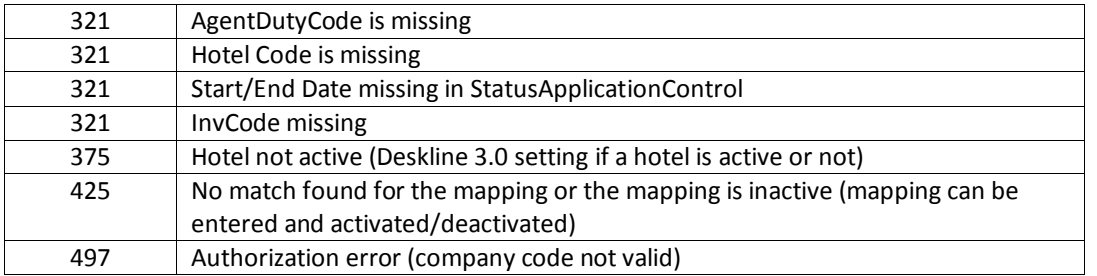

Sending availabilities more than 800 days in the future will result in a warning and only availabilities within the first 800 days will be imported.

# <span id="page-12-0"></span>READ AVAILABILITIES REQUEST FIELDS

- **Read Availabilities:**
	- o The target address for the live system is

<http://interface.deskline.net/OTA/ReadAvailability.asmx>

o WSDL[: http://interface.deskline.net/OTA/ReadAvailability.asmx?WSDL](http://interface.deskline.net/OTA/ReadAvailability.asmx?WSDL)

The target address for the test-environment will be different *(interfacetest.deskline.net)*!

The OTA implementation looks like this:

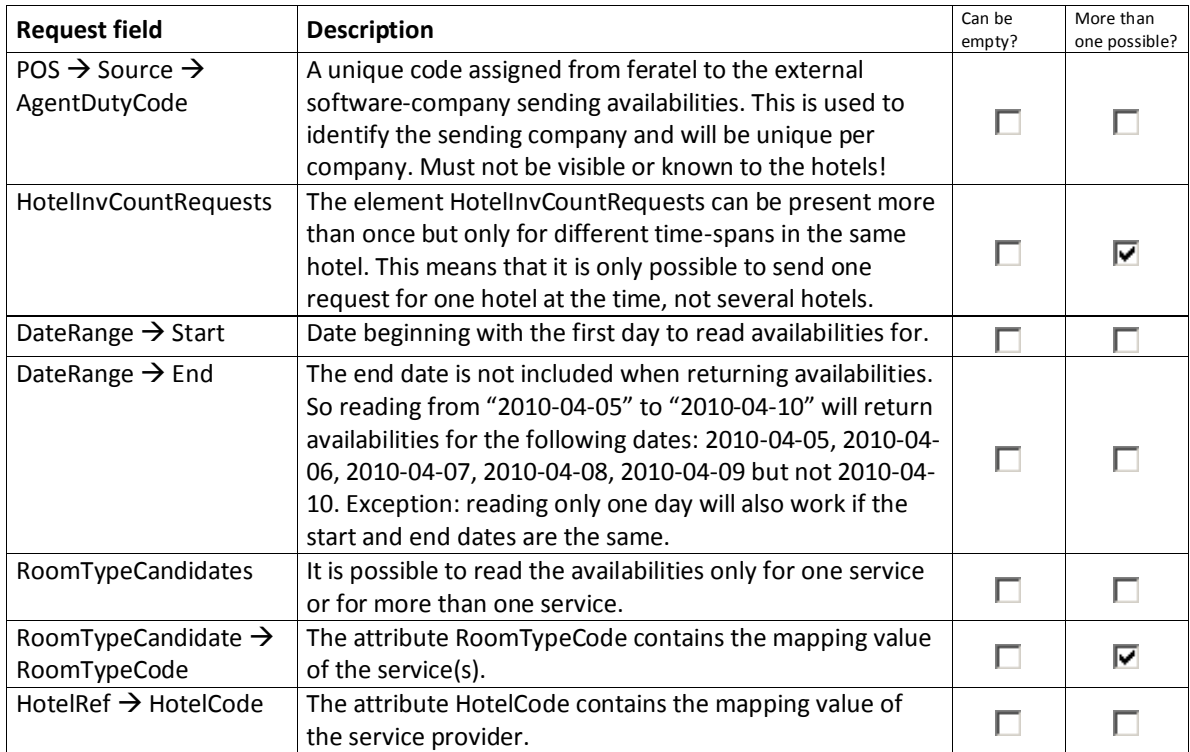

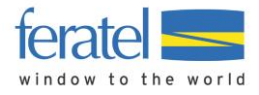

# <span id="page-13-0"></span>READ AVAILABILITIES RESPONSE FIELDS

Note: days that are not available (Availability = 0) are not part of the response. The response will basically be the same file as the *OTA\_HotelInvCountNotifRQ* message:

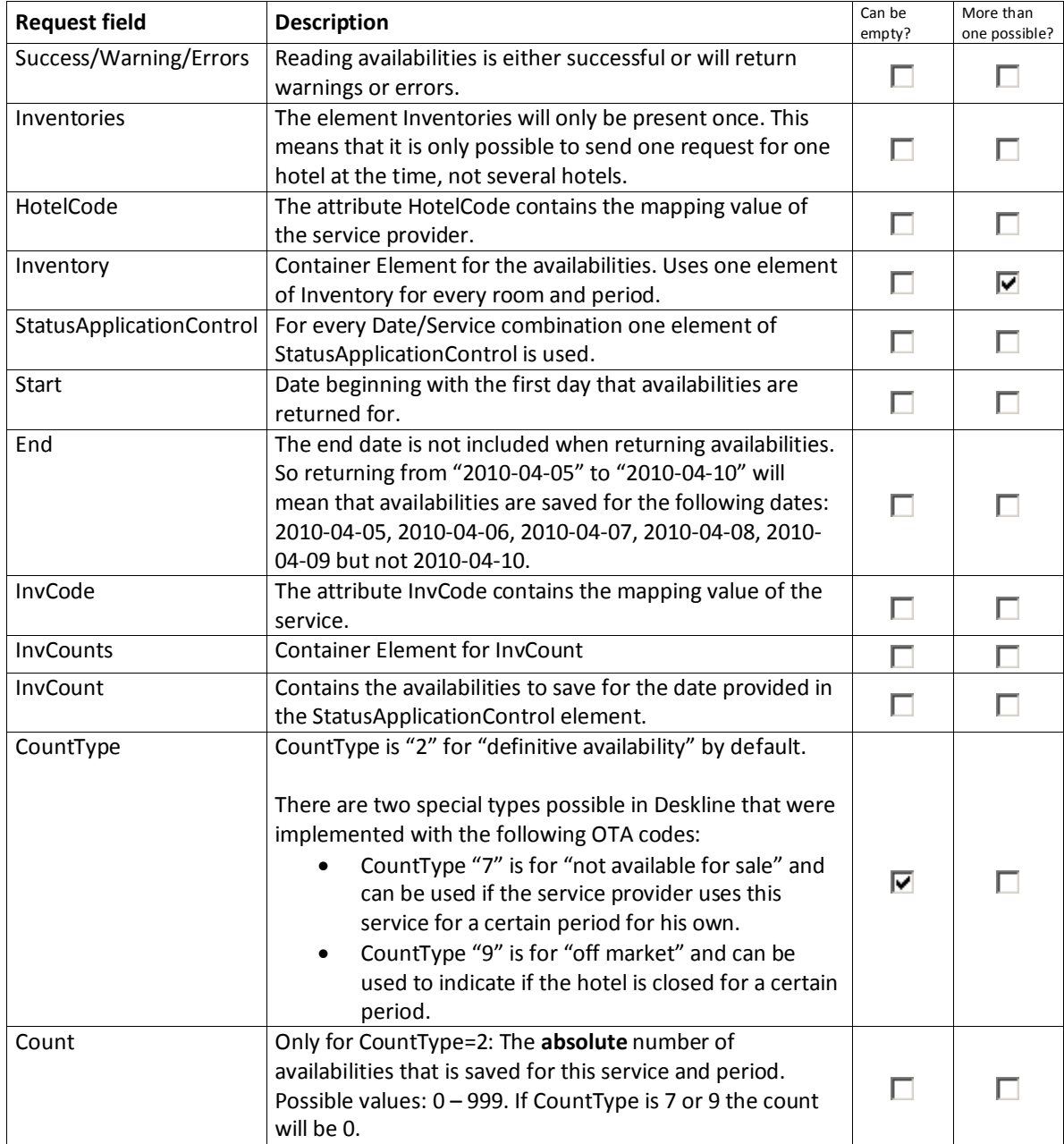

# <span id="page-13-1"></span>READ AVAILABILITIES REQUEST EXAMPLE

One hotel, two services:

<?xml version="1.0" encoding="utf-8"?> <OTA\_HotelInvCountRQ xmlns="http://www.opentravel.org/OTA/2003/05" xmlns:xsi="http://www.w3.org/2001/XMLSchema-instance" xsi:schemaLocation="http://www.opentravel.org/OTA/2003/05 OTA\_HotelInvCountRQ.xsd" EchoToken="String" TimeStamp="2008-12-17T09:30:47" Target="Production" Version="1.000">

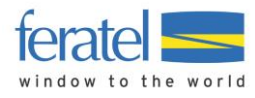

<POS> <Source AgentDutyCode="a1b2c3d4e5" /> </POS> <HotelInvCountRequests> <HotelInvCountRequest > <DateRange Start="2010-05-01" End="2010-05-21"/> <RoomTypeCandidates> <RoomTypeCandidate RoomTypeCode="FRTL257" /> <RoomTypeCandidate RoomTypeCode="FRTL945" /> </RoomTypeCandidates> <HotelRef HotelCode="FR94393"/> </HotelInvCountRequest> </HotelInvCountRequests> </OTA\_HotelInvCountRQ>

# <span id="page-14-0"></span>READ AVAILABILITIES RESPONSE EXAMPLE

Reading successful:

<?xml version="1.0" encoding="utf-8"?> <OTA\_HotelInvCountRS xmlns:xsi="http://www.w3.org/2001/XMLSchema-instance" xmlns:xsd="http://www.w3.org/2001/XMLSchema" Version="0" xmlns="http://www.opentravel.org/OTA/2003/05"> <Success /> <Inventories HotelCode="FR94393"> <Inventory> <StatusApplicationControl InvCode="FRTL257" Start="2010-05-01" End="2010-05-06" /> <InvCounts> <InvCount Count="2" /> </InvCounts> </Inventory> <Inventory> <StatusApplicationControl InvCode="FRTL257" Start="2010-05-06" End="2010-05-10" /> <InvCounts> <InvCount Count="1" /> </InvCounts> </Inventory> <Inventory> <StatusApplicationControl InvCode="FRTL257" Start="2010-05-10" End="2010-05-11" /> <InvCounts> <InvCount Count="9" /> </InvCounts> </Inventory> <Inventory> <StatusApplicationControl InvCode="FRTL257" Start="2010-05-11" End="2010-05-15" /> <InvCounts> <InvCount Count="1" /> </InvCounts> </Inventory>

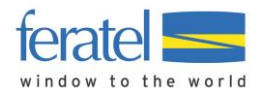

<Inventory> <StatusApplicationControl InvCode="FRTL257" Start="2010-05-15" End="2010-05-22" /> <InvCounts> <InvCount Count="678" /> </InvCounts> </Inventory> <Inventory> <StatusApplicationControl InvCode="FRTL945" Start="2010-05-01" End="2010-05-22" /> <InvCounts> <InvCount Count="1" /> </InvCounts> </Inventory> </Inventories> </OTA\_HotelInvCountRS>

If the XML is not valid and can't be processed:

<?xml version="1.0" encoding="UTF-8" ?> <OTA\_HotelInvCountNotifRS xmlns="http://www.opentravel.org/OTA/2003/05" xmlns:xsi="http://www.w3.org/2001/XMLSchema-instance" xsi:schemaLocation="http://www.opentravel.org/OTA/2003/05 OTA\_HotelInvCountNotifRS.xsd" Version="1.000"> <Errors> <Error Type="10" Language="en" Code="321" >Required field missing.<Errors> </Errors> </OTA\_HotelInvCountNotifRS>

Other problems that do not immediately stop the interface from processing the request will result in warnings (**<Errors>** will become **<Warnings>**) according to the OTA Error Type List:

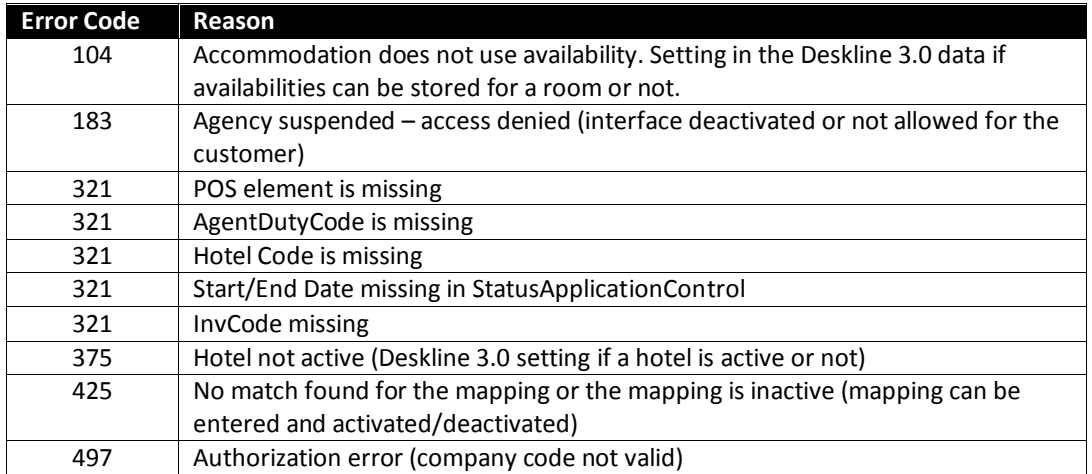

Reading availabilities more than 800 days in the future will not result in a warning but only availabilities within the first 800 days will be returned.

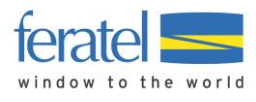

# <span id="page-16-0"></span>PUSHING BOOKINGS BACK TO EXTERNAL SYSTEMS

Given that the products of a service provider are bookable it is possible that the availabilities that were previously imported are changed with a booking. In this case the push interface provides a function to send information about these changes back to the originating system, along with the guest contact data. The system will check for new transactions every 60 seconds and will send the new transactions, be it bookings or cancellations, to the external system if the external system supports this function.

#### **Setup:**

In order for the push to work the mapping has to be activated for every product that the service provider is selling. For every company we can set up the interface to send back the service mapping or the product mapping, depending on the needs of the external companies.

We also need a target destination where to send the push in form of an **httpPost** and the target destination has to be unique per PMS company. It is not possible to have a different target URL for every service provider.

For authentication we can also send the AgentDutyCode along with the mapping values, this has to be provided to us if it should be sent inside the OTA\POS\Source element.

Once the interface is set up and new transactions are made for a product, based on the transaction type we will send either one of these messages:

- **OTA\_HotelResNotifRQ** for new bookings.
- **OTA\_HotelResModifyNotifRQ** for modified bookings or for cancellations. In any case, the booking number should already be present in the external system when a booking is changed or cancelled. It is possible that for example the length of stay is changed for one booking, then there will be a new push message with the same booking number and the length of stay can be adapted by the external system rather than creating a new booking in the same room. This will help to avoid confusion/overlapping of bookings if they are actually the same guest.

#### **About the calls from the interface:**

Bookings will be grouped by hotel code and booking number. For one service provider there will be one message per booking. If two or more products of this hotel are booked, they are sent within the same message (in the *RoomStay* element). It is possible that the same product or the same service is added to a booking more than once. Depending on the shopping cart it is therefore also possible that the Service/Product will be inside one RoomStay or in several.

If a booking is changed in Deskline, all of the items will be sent again inside one message with the same booking number so the old information can be replaced with the new one.

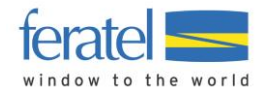

### <span id="page-17-0"></span>PUSH REQUEST EXAMPLE

The requests that we send to the external system will be the following:

<?xml version="1.0" encoding="UTF-8" ?> <OTA\_HotelResNotifRQ xmlns="http://www.opentravel.org/OTA/2003/05" xmlns:xsi="http://www.w3.org/2001/XMLSchema-instance" xsi:schemaLocation="http://www.opentravel.org/OTA/2003/05 OTA\_HotelResNotifRQ.xsd" /> <POS> <Source AgentDutyCode="COMPANYCODE" /> </POS> <HotelReservations> <HotelReservation ResStatus="Reserved" CreateDateTime="2012-11-26T13:45:00" LastModifyDateTime="2012-11-26T13:45:00" ForcedSellIndicator="false"> <RoomStays> <RoomStay> <RoomTypes> <!—When you are using Service Mapping as Information--> <RoomType RoomId="SERVICECODE" NumberOfUnits="1" /> <!—When you are using Product Mapping as Information--> <RoomType RoomTypeCode=" SERVICECODE " RoomId="PRODUCTCODE" NumberOfUnits="1" /> </RoomTypes> <RatePlans> <RatePlan> <MealsIncluded MealPlanCodes="12" /> </RatePlan> </RatePlans> <GuestCounts IsPerRoom="true"> <GuestCount AgeQualifyingCode="10" Count="2" /> <GuestCount Age="2" Count="1" /> <GuestCount Age="4" Count="1" /> </GuestCounts> <TimeSpan Start="2010-10-18" End="2010-10-20" /> <BasicPropertyInfo HotelCode="HOTELCODE" /> <Comments> <Comment> <Text>Text of the guest for the service provider</Text> </Comment> </Comments> <DepositPayments> <GuaranteePayment> <AmountPercent Amount="93" CurrencyCode="EUR" /> <Address AddresseeName="TestHotel" /> </GuaranteePayment> </DepositPayments> <Total CurrencyCode="EUR" AmountAfterTax="123" AmountBeforeTax="120" /> </RoomStay> </RoomStays> <ResGuests> <ResGuest> <Profiles> <ProfileInfo> <Profile > <Customer> <PersonName> <NamePrefix>Mr.</NamePrefix> <GivenName>Max</GivenName> <Surname>Mustermann</Surname>

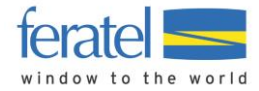

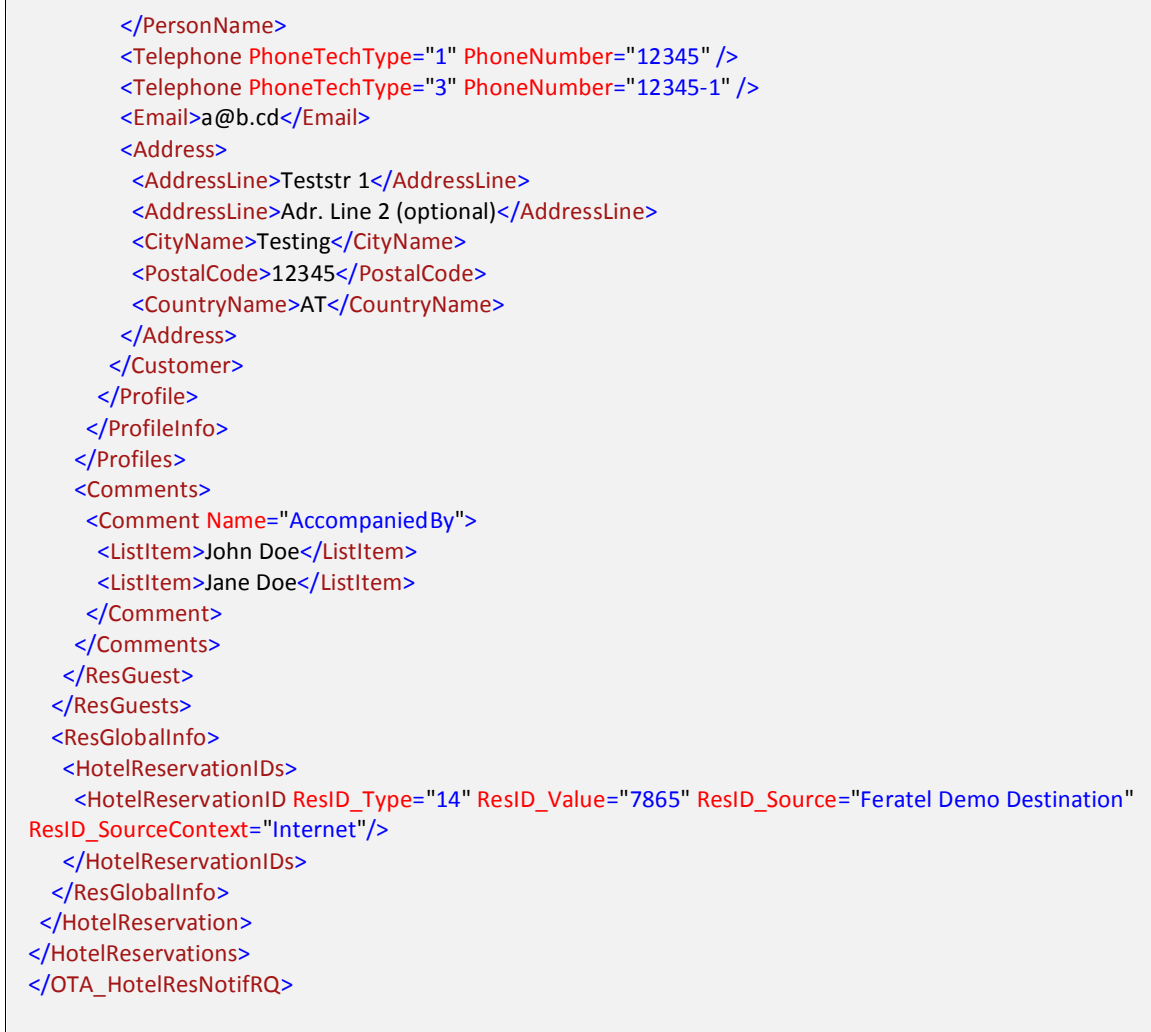

#### **Modified booking/Cancellation:**

```
<?xml version="1.0" encoding="UTF-8"?>
<OTA_HotelResModifyNotifRQ xmlns:xsi="http://www.w3.org/2001/XMLSchema-instance"
xmlns:xsd="http://www.w3.org/2001/XMLSchema" Version="0"
xmlns="http://www.opentravel.org/OTA/2003/05">
  <POS>
  <Source AgentDutyCode="COMPANYCODE" />
  </POS>
  <HotelResModifies>
  <HotelResModify ResStatus="Reserved" CreateDateTime="2012-11-26T13:45:00" LastModifyDateTime="2012-
11-26T13:45:00" ForcedSellIndicator="false">
   <RoomStays>
    <RoomStay>
     <RoomTypes>
     <!—When you are using Service Mapping as Information-->
     <RoomType RoomId="SERVICECODE" NumberOfUnits="1" />
     <!—When you are using Product Mapping as Information-->
     <RoomType RoomTypeCode=" SERVICECODE " RoomId="PRODUCTCODE" NumberOfUnits="1" />
      </RoomTypes>
     <RatePlans>
      <RatePlan>
       <MealsIncluded MealPlanCodes="12" />
```
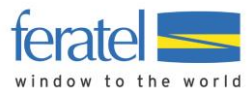

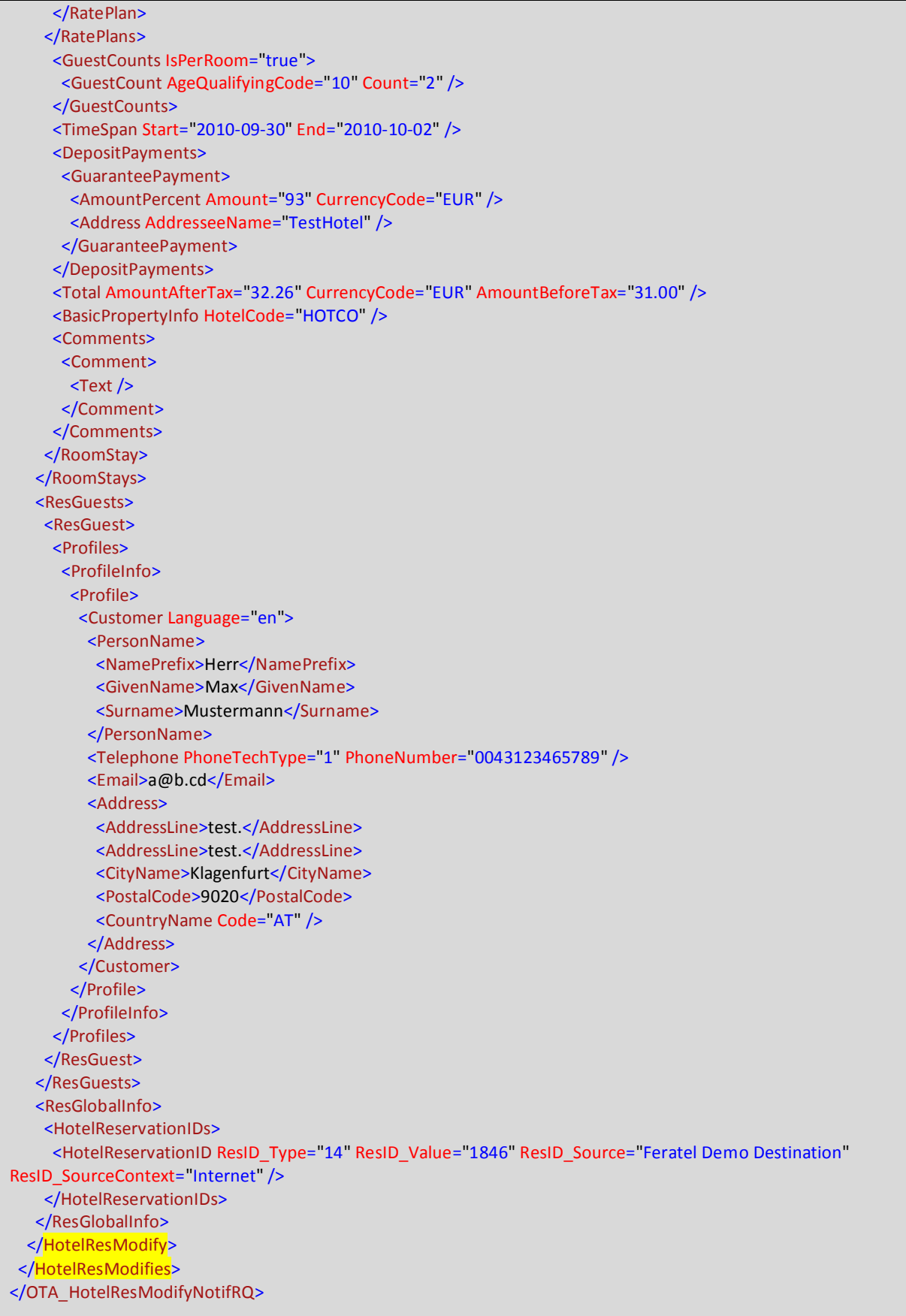

### **Request XML explained:**

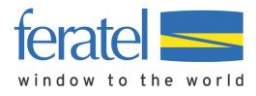

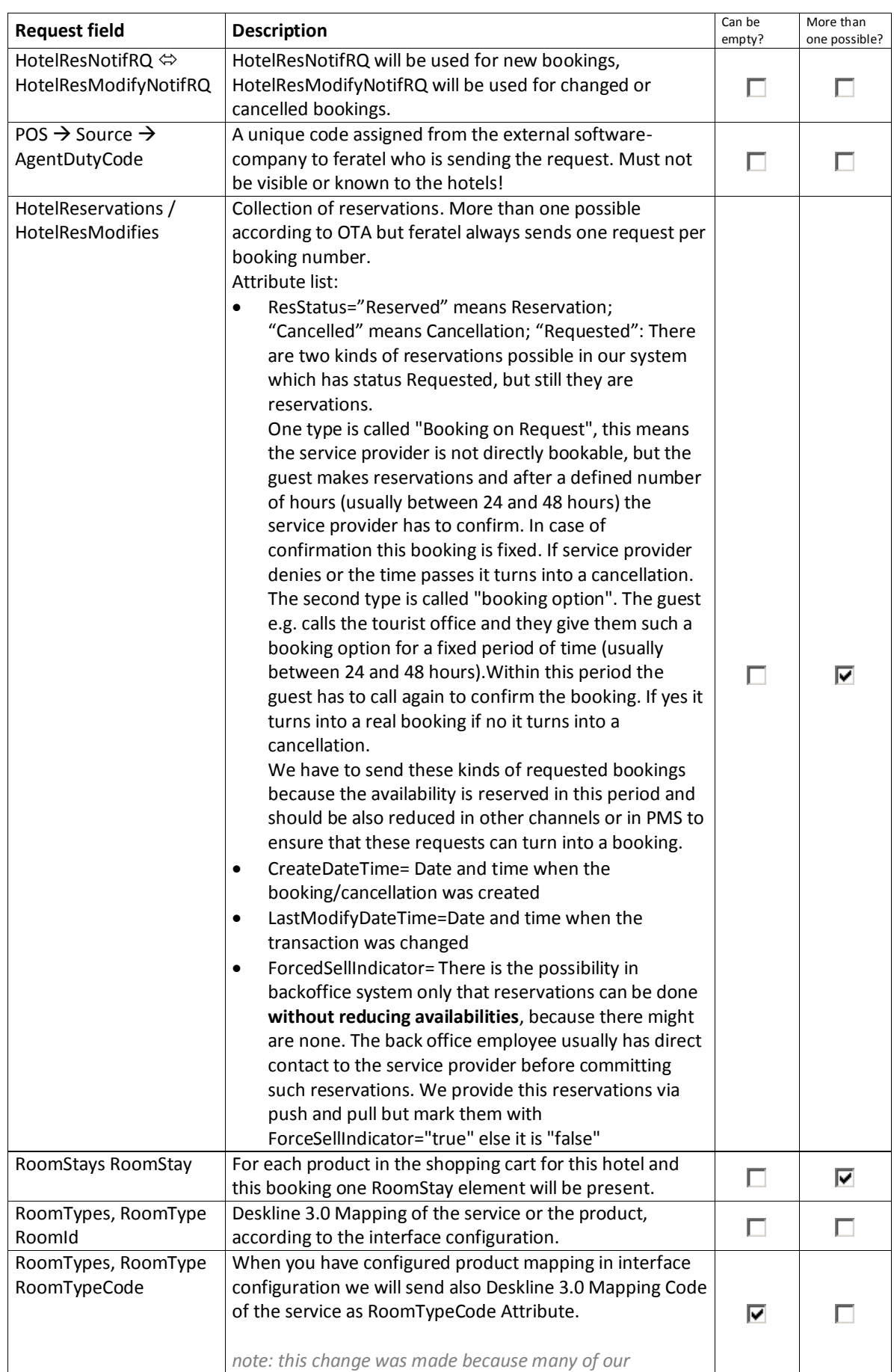

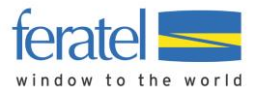

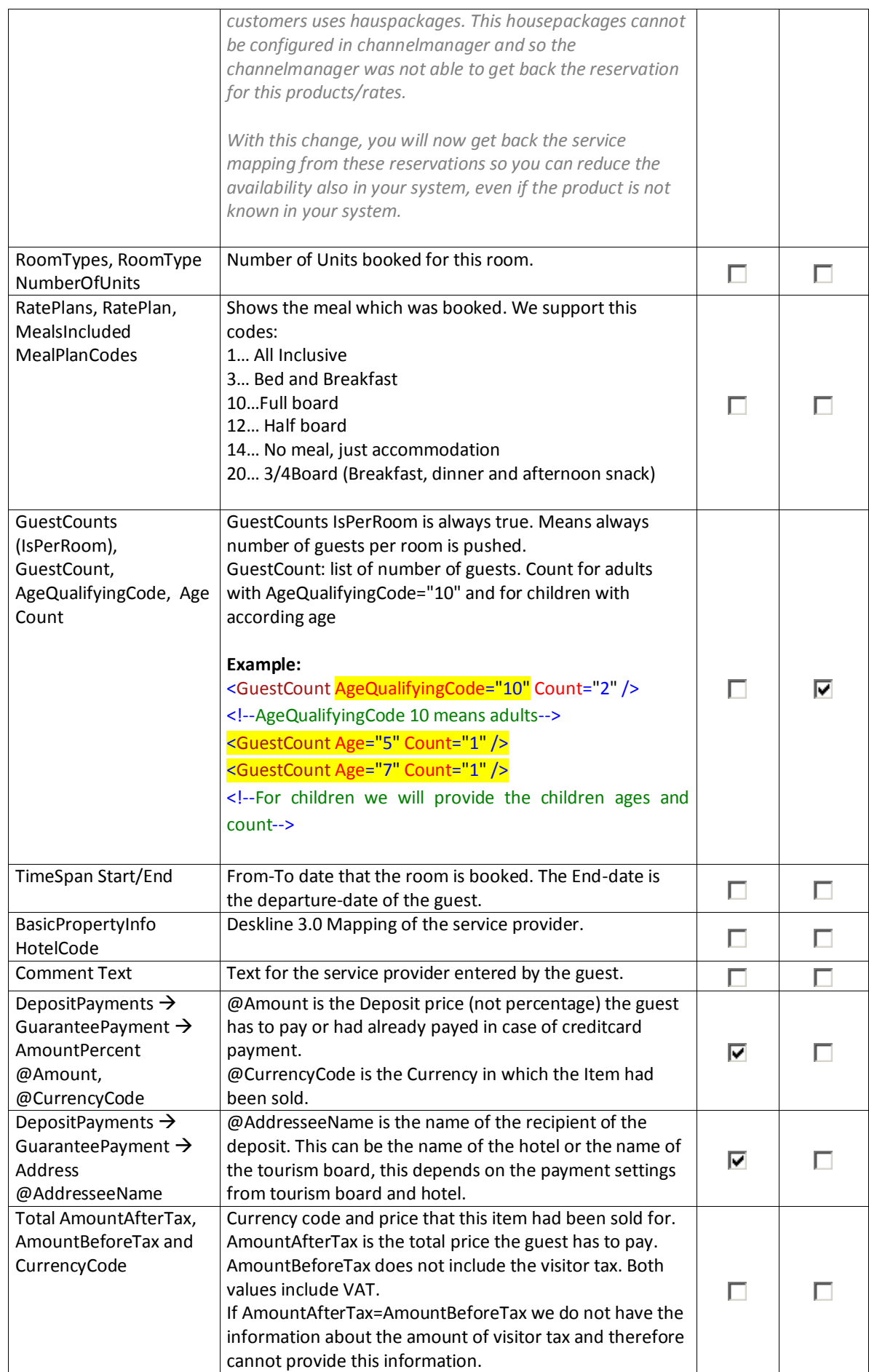

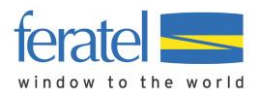

### **DESKLINE 3.0 AVAILABILITY INTERFACES** |

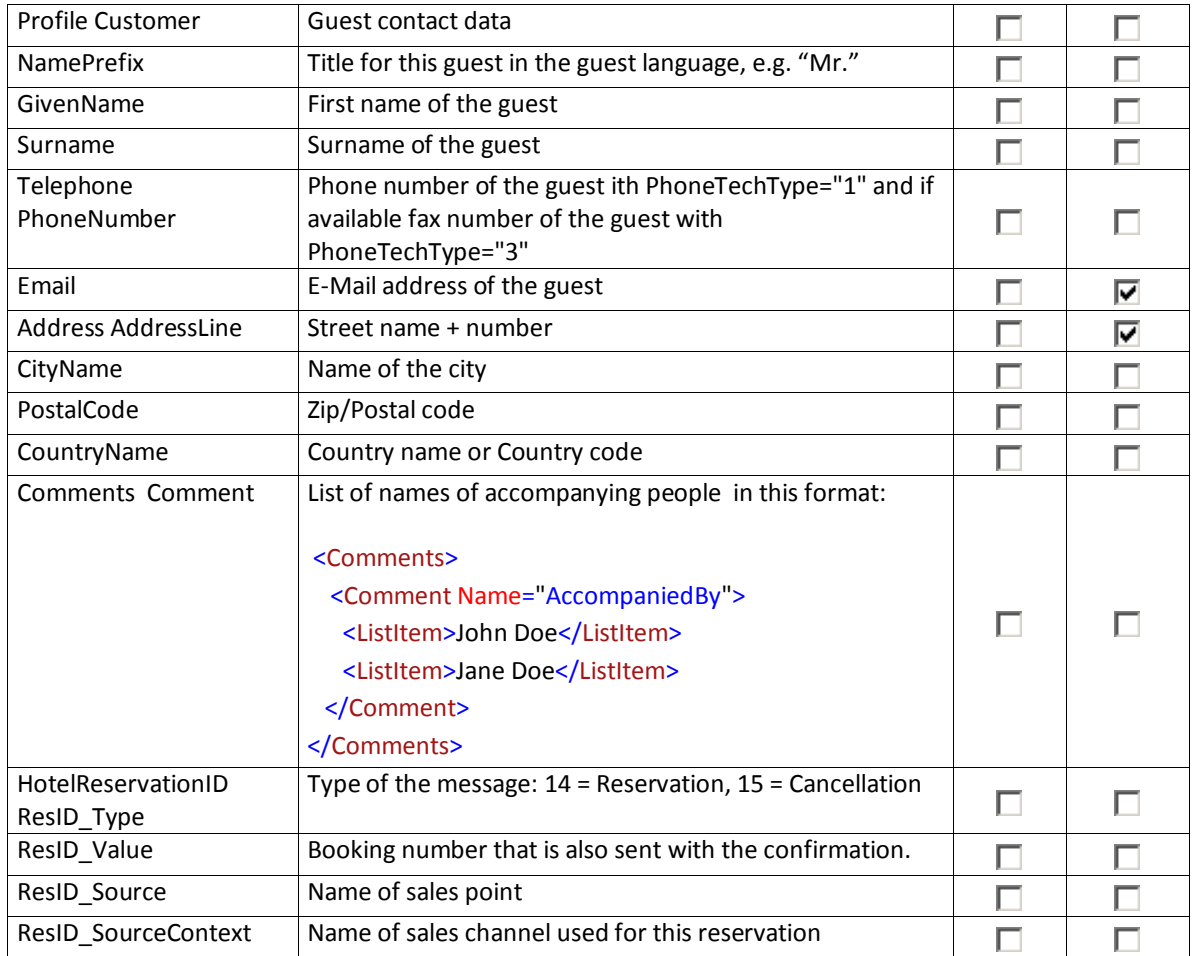

### <span id="page-22-0"></span>EXPECTED PUSH RESPONSE

The response should be created according to the OTA\_HotelResNotifyRS message!

We will log the response from the external System and at one point will be able to show it in the Deskline 3.0 ExpertClient. When the push request fails, the response will show up as a failed communication for our customers in the transaction list.

#### **Push successfully processed:**

```
<?xml version="1.0" encoding="UTF-8" ?>
<OTA_HotelResNotifRS xmlns="http://www.opentravel.org/OTA/2003/05"
xmlns:xsi="http://www.w3.org/2001/XMLSchema-instance"
xsi:schemaLocation="http://www.opentravel.org/OTA/2003/05 OTA_HotelResNotifRS.xsd" >
       <Success />
</OTA_HotelResNotifRS>
```

```
<?xml version="1.0" encoding="UTF-8" ?>
<OTA_HotelResModifyNotifRS xmlns="http://www.opentravel.org/OTA/2003/05"
xmlns:xsi="http://www.w3.org/2001/XMLSchema-instance"
xsi:schemaLocation="http://www.opentravel.org/OTA/2003/05 OTA_HotelResModifyNotifRS.xsd" >
       <Success />
```
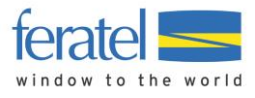

</OTA\_HotelResModifyNotifRS>

#### **Errors while processing the request:**

<?xml version="1.0" encoding="UTF-8" ?> <OTA\_HotelResNotifRS xmlns="http://www.opentravel.org/OTA/2003/05" xmlns:xsi="http://www.w3.org/2001/XMLSchema-instance" xsi:schemaLocation="http://www.opentravel.org/OTA/2003/05 OTA\_HotelResNotifRS.xsd"> <Errors> <Error Type="x" Language="en" Code="x" >x</Error> </Errors> </OTA\_HotelResNotifRS>

<?xml version="1.0" encoding="UTF-8" ?> <OTA\_HotelResModifyNotifRS xmlns="http://www.opentravel.org/OTA/2003/05" xmlns:xsi="http://www.w3.org/2001/XMLSchema-instance" xsi:schemaLocation="http://www.opentravel.org/OTA/2003/05 OTA\_HotelResModifyNotifRS.xsd"> <Errors> <Error Type="x" Language="en" Code="x" >x</Error> </Errors> </OTA\_HotelResModifyNotifRS>

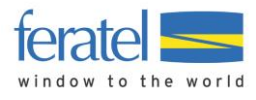

### <span id="page-24-0"></span>READ BOOKINGS

Given that the products of a service provider are bookable it is possible that the availabilities that were previously imported are changed with a booking. In this case the in addition to the push interface we provide a function to read these changes by request.

### **About the calls from the interface:**

Bookings will be grouped by hotel code and booking number. For one service provider there will be one message per booking. If two or more products of this hotel are booked, they are sent within the same message (in the *RoomStay* element). It is possible that the same service is added to a booking more than once. Depending on the shopping cart it is therefore also possible that the Service will be inside one RoomStay or in several.

### **Read Reservations:**

- o The target address for the live system is
	- <http://interface.deskline.net/OTA/ReadReservations.asmx>
- o WSDL[: http://interface.deskline.net/OTA/ReadReservations.asmx?WSDL](http://interface.deskline.net/OTA/ReadReservations.asmx?WSDL)

#### The target address for the test-environment will be different *(interfacetest.deskline.net)*!

The OTA implementation looks like this:

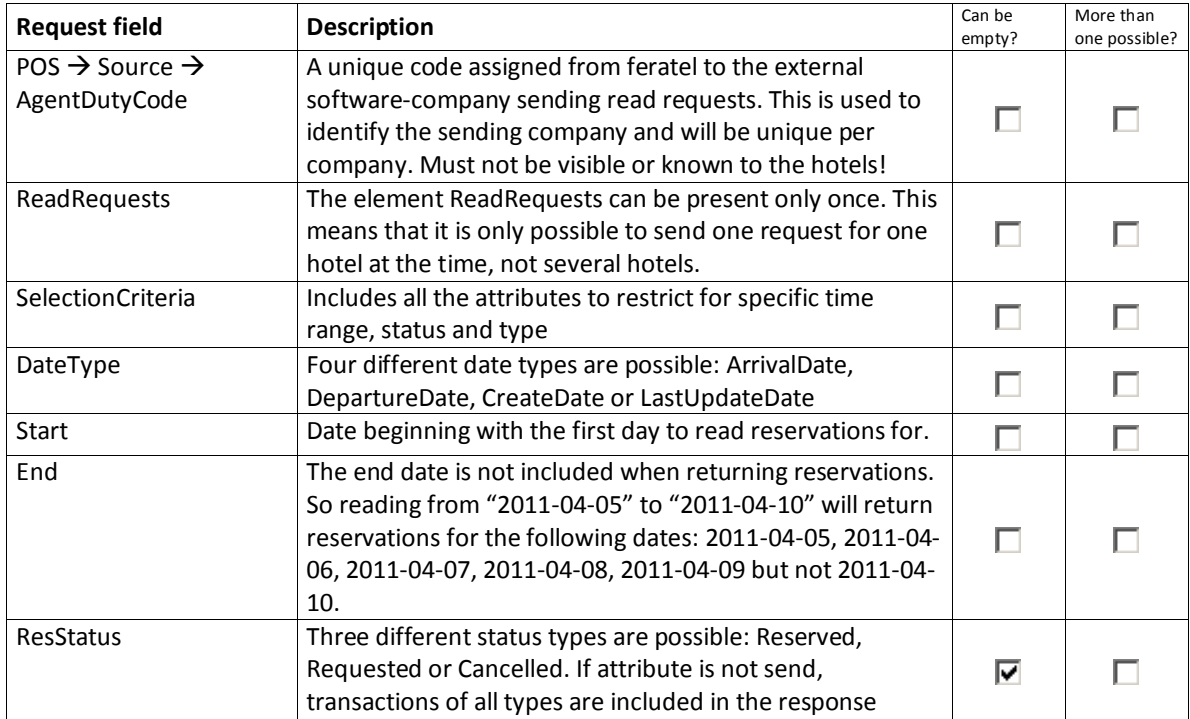

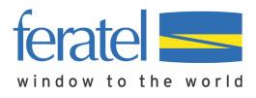

### <span id="page-25-0"></span>READ REQUEST EXAMPLE

For all types of transactions:

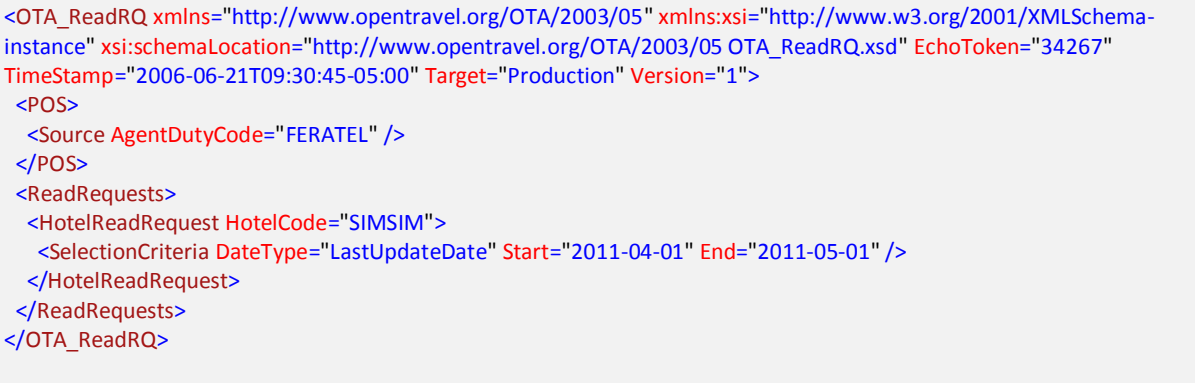

Only for bookings:

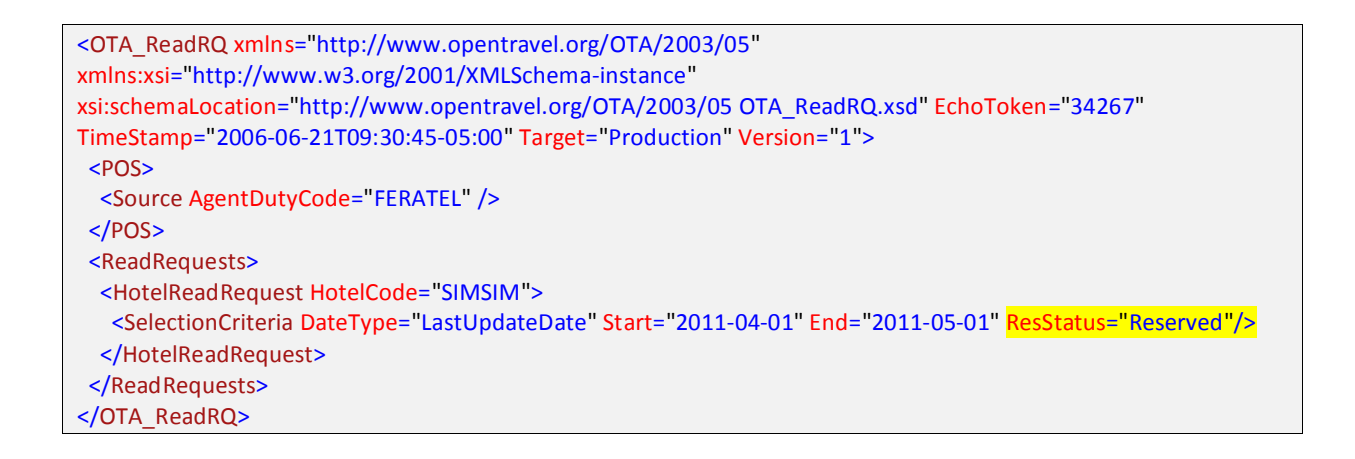

### <span id="page-25-1"></span>READ RESERVATIONS RESPONSE EXAMPLE

Reading successful:

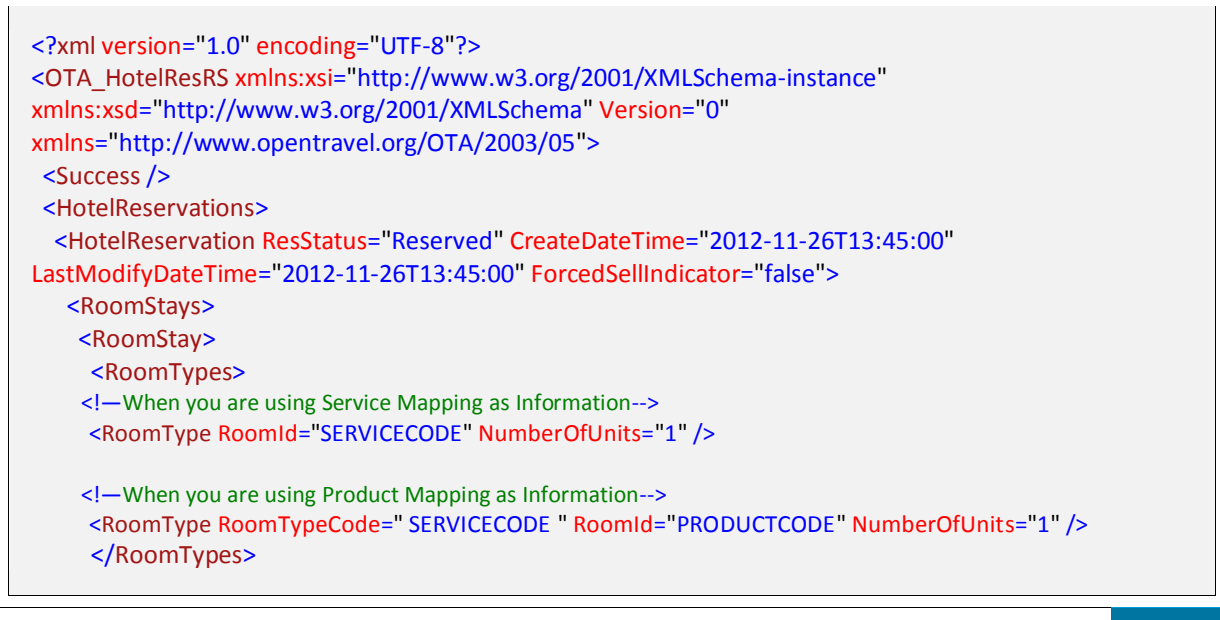

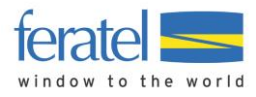

 <GuestCounts IsPerRoom="true"> <GuestCount AgeQualifyingCode="10" Count="2" /> </GuestCounts> <TimeSpan Start="2011-04-24" End="2011-05-01" /> <DepositPayments> <GuaranteePayment> <AmountPercent Amount="93" CurrencyCode="EUR" /> <Address AddresseeName="TestHotel" /> </GuaranteePayment> </DepositPayments> <Total AmountAfterTax="1086.3" CurrencyCode="EUR" AmountBeforeTax="1086.3" /> <BasicPropertyInfo HotelCode="SIMSIM" /> <Comments> <Comment> <Text /> </Comment> </Comments> </RoomStay> <RoomStay> <RoomTypes> <RoomType NumberOfUnits="1" RoomID="SIMSIMDZ" /> </RoomTypes> <GuestCounts IsPerRoom="true"> <GuestCount AgeQualifyingCode="10" Count="2" /> </GuestCounts> <TimeSpan Start="2011-04-24" End="2011-05-01" /> <DepositPayments> <GuaranteePayment> <AmountPercent Amount="93" CurrencyCode="EUR" /> <Address AddresseeName="TestHotel" /> </GuaranteePayment> </DepositPayments> <Total AmountAfterTax="1086.3" CurrencyCode="EUR" AmountBeforeTax="1086.3" /> <BasicPropertyInfo HotelCode="SIMSIM" /> <Comments> <Comment> <Text /> </Comment> </Comments> </RoomStay> </RoomStays> <ResGuests> <ResGuest> <Profiles> <ProfileInfo> <Profile> <Customer Language="en"> <PersonName> <NamePrefix>Herr</NamePrefix> <GivenName>Deskline</GivenName> <Surname>Interface 123</Surname> </PersonName> <Telephone PhoneTechType="1" PhoneNumber="+43123465789" /> <Email>deskline.interface@feratel.com</Email> <Address> <AddressLine />

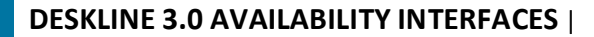

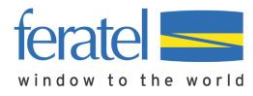

 <AddressLine /> <CityName>Klagenfurt</CityName> <PostalCode>9020</PostalCode> <CountryName Code="AR" /> </Address> </Customer> </Profile> </ProfileInfo> </Profiles> </ResGuest> </ResGuests> <ResGlobalInfo> <HotelReservationIDs> <HotelReservationID ResID\_Type="14" ResID\_Value="3848" ResID\_Source="Feratel Demo Destination" ResID\_SourceContext="Internet" /> </HotelReservationIDs> </ResGlobalInfo> </HotelReservation> <HotelReservation ResStatus="Reserved" CreateDateTime="2011-05-24T01:30:00" LastModifyDateTime="2011-05-24T01:30:00" ForcedSellIndicator="false"> <RoomStays> <RoomStay> <RoomTypes> <RoomType NumberOfUnits="1" RoomID="SIMSIMEZ" /> </RoomTypes> <RatePlans> <RatePlan> <MealsIncluded MealPlanCodes="12" /> </RatePlan> </RatePlans> <GuestCounts IsPerRoom="true"> <GuestCount AgeQualifyingCode="10" Count="2" /> </GuestCounts> <TimeSpan Start="2011-04-30" End="2011-05-07" /> <Total AmountAfterTax="972" CurrencyCode="EUR" AmountBeforeTax="972" /> <BasicPropertyInfo HotelCode="SIMSIM" /> <Comments> <Comment> <Text /> </Comment> </Comments> </RoomStay> </RoomStays> <ResGuests> <ResGuest> <Profiles> <ProfileInfo> <Profile> <Customer Language="de"> <PersonName> <NamePrefix>Frau</NamePrefix> <GivenName>SimGast</GivenName> <Surname>MünGast</Surname> </PersonName> <Telephone PhoneTechType="1" PhoneNumber="" /> <Email>simone.muenzer@feratel.com</Email>

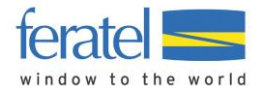

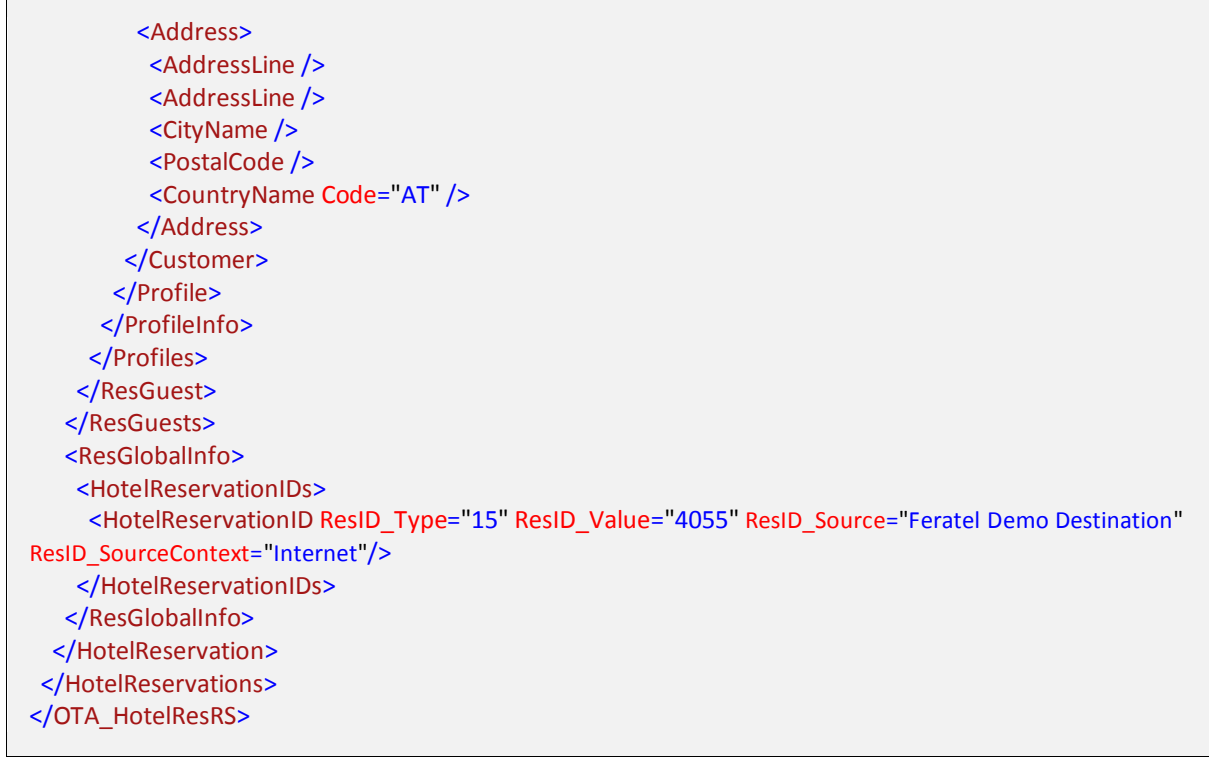

### **Response XML explained:**

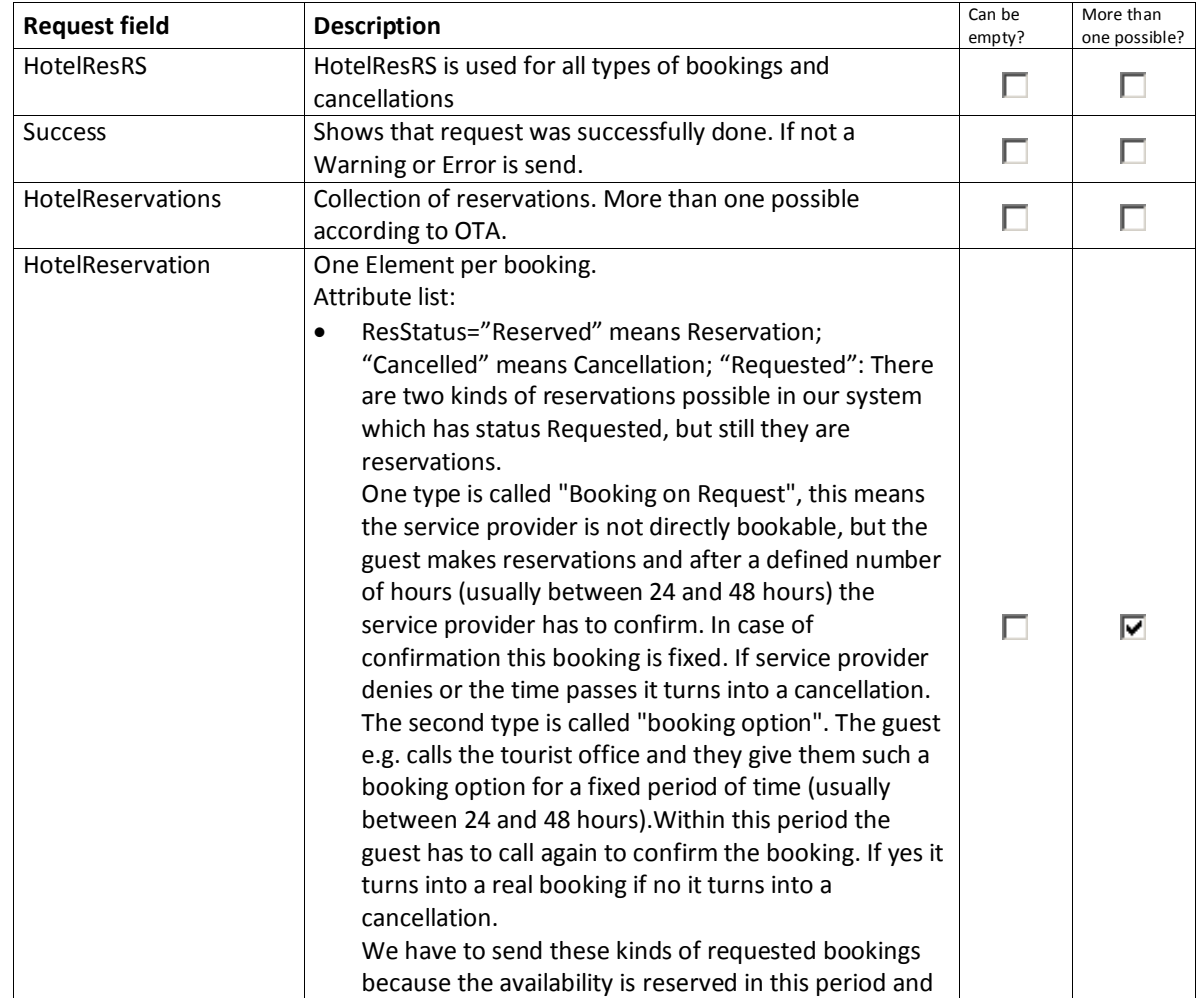

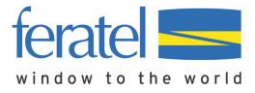

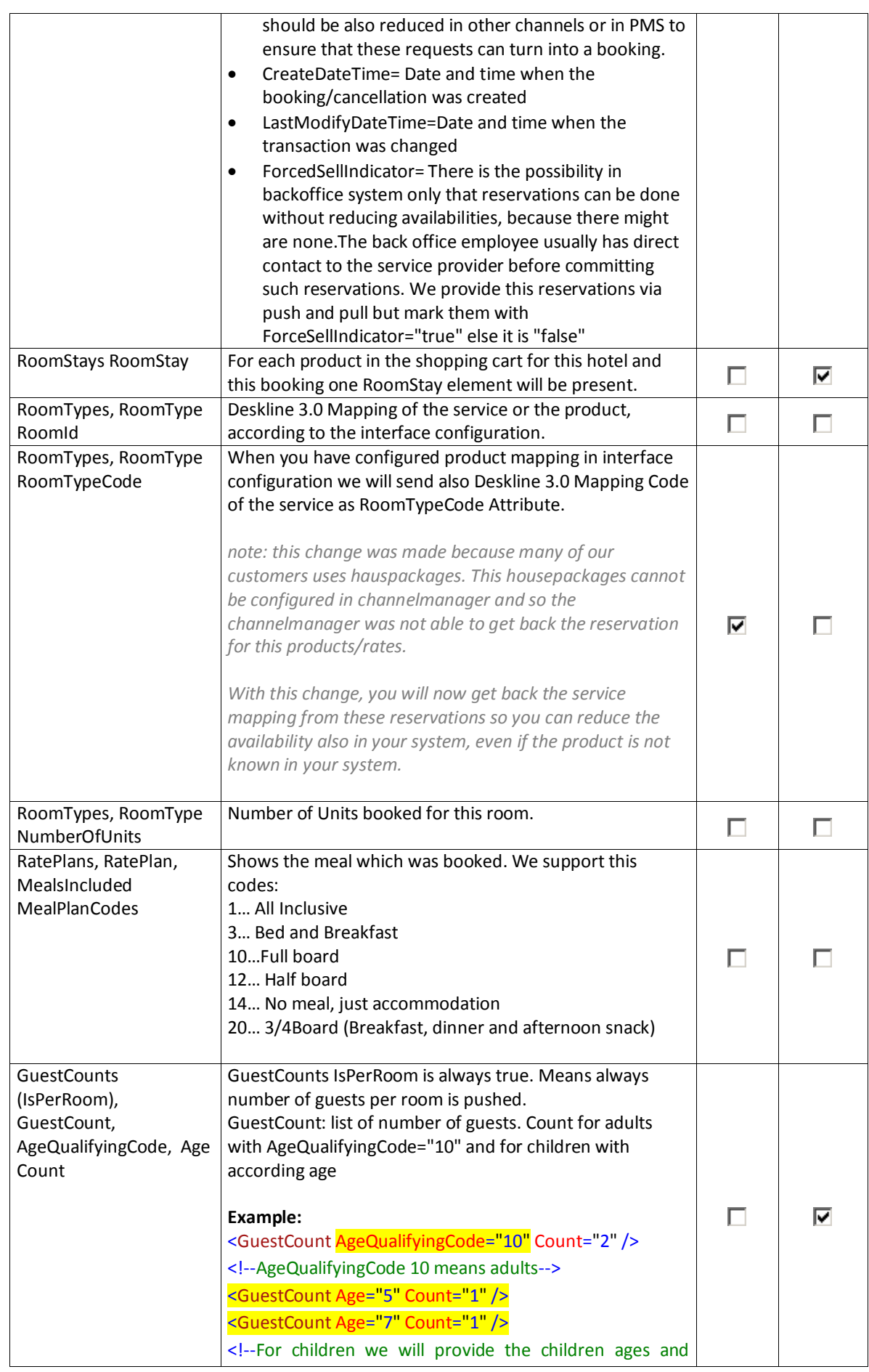

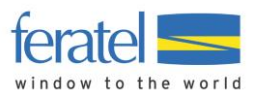

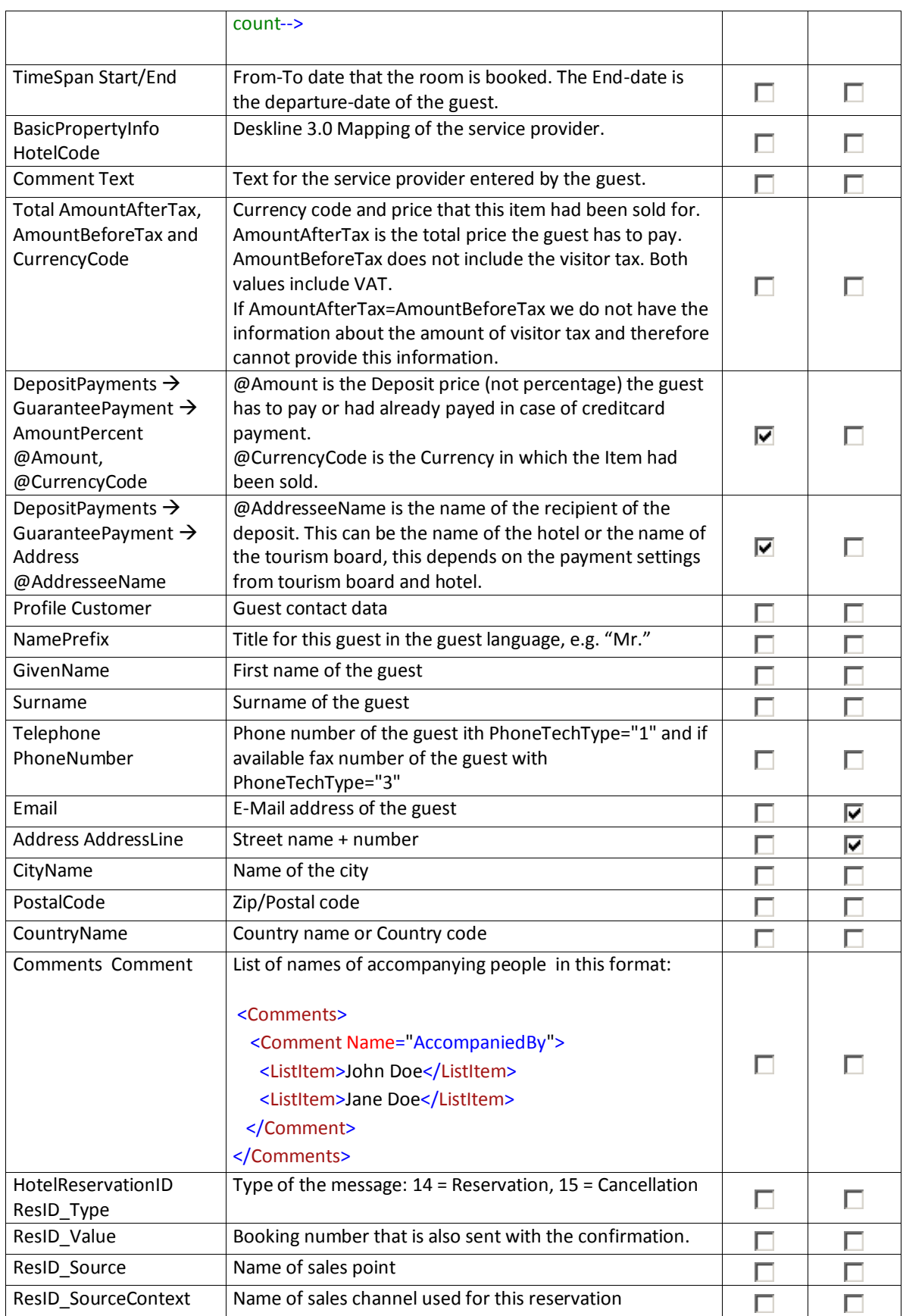

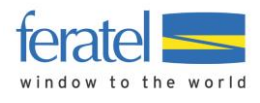

# <span id="page-31-0"></span>CHANGE LOG

This document will be changed during the further development process and these changes will be documented here.

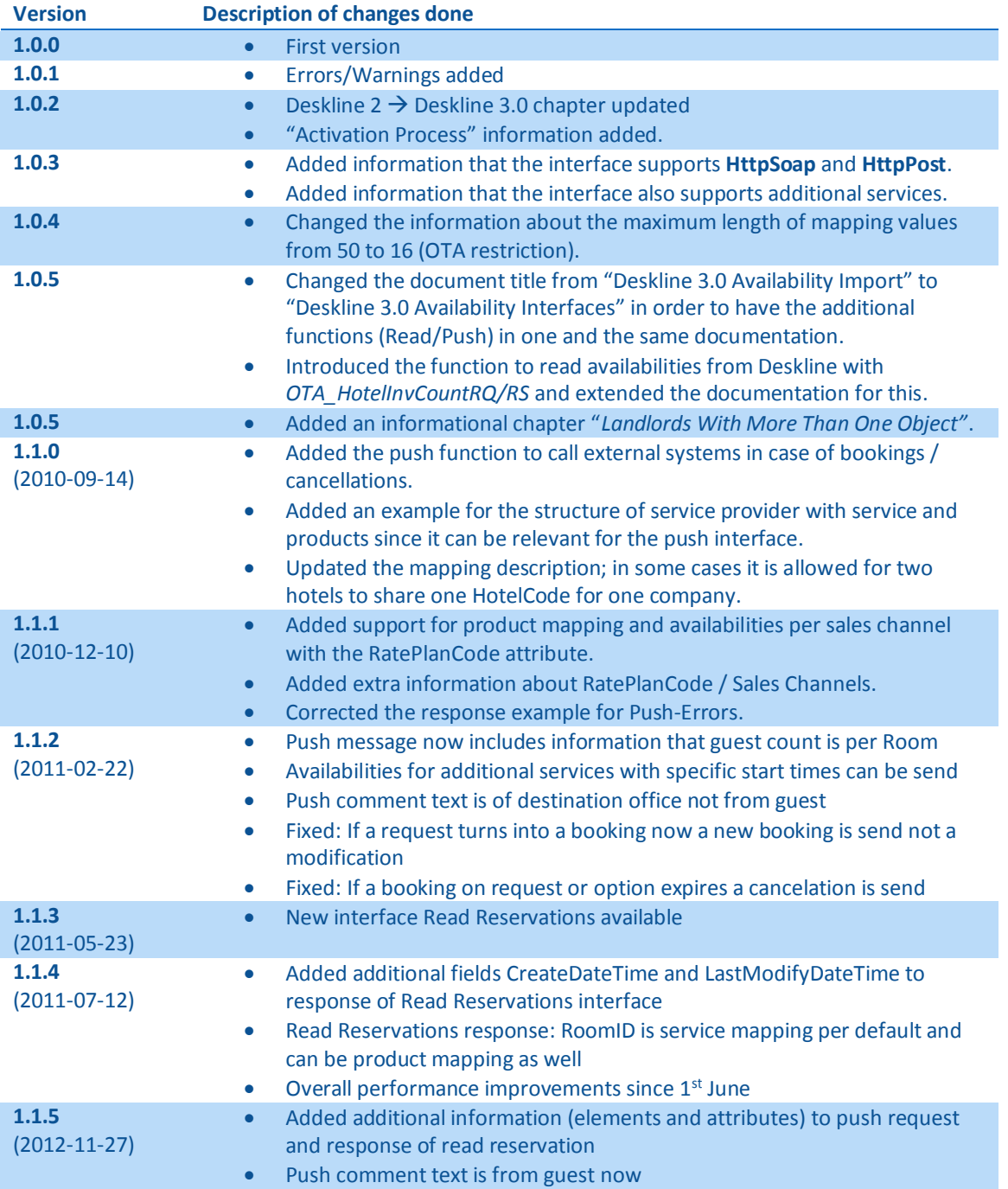

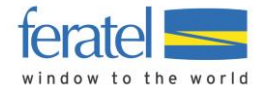

## **DESKLINE 3.0 AVAILABILITY INTERFACES** |

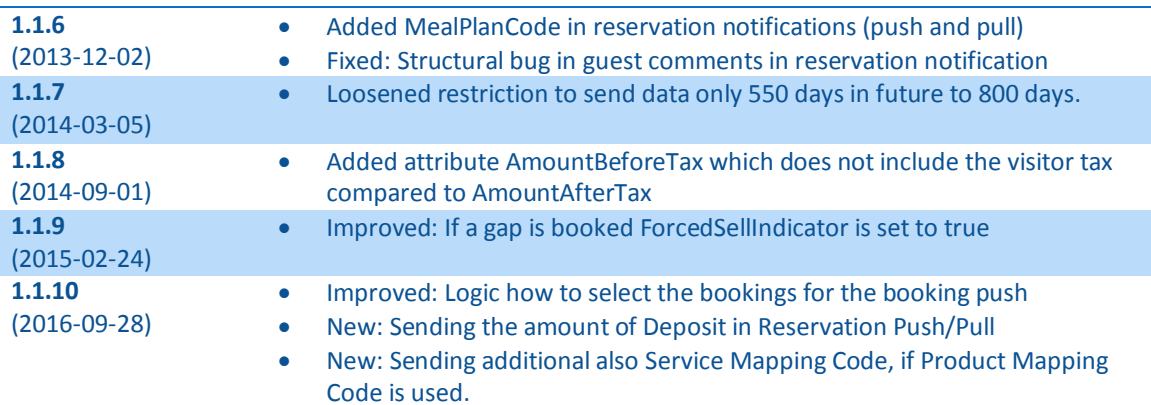